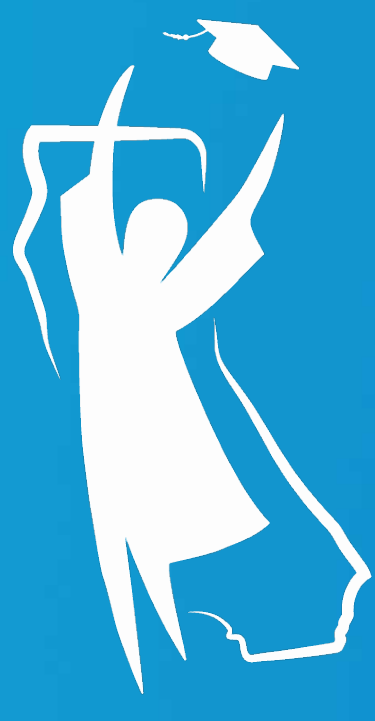

# Cal Grant Regional Training Middle Class Scholarship 2.0

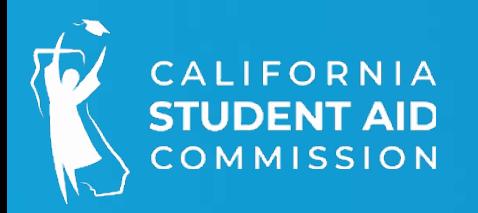

# Operation Memos and Special Alerts

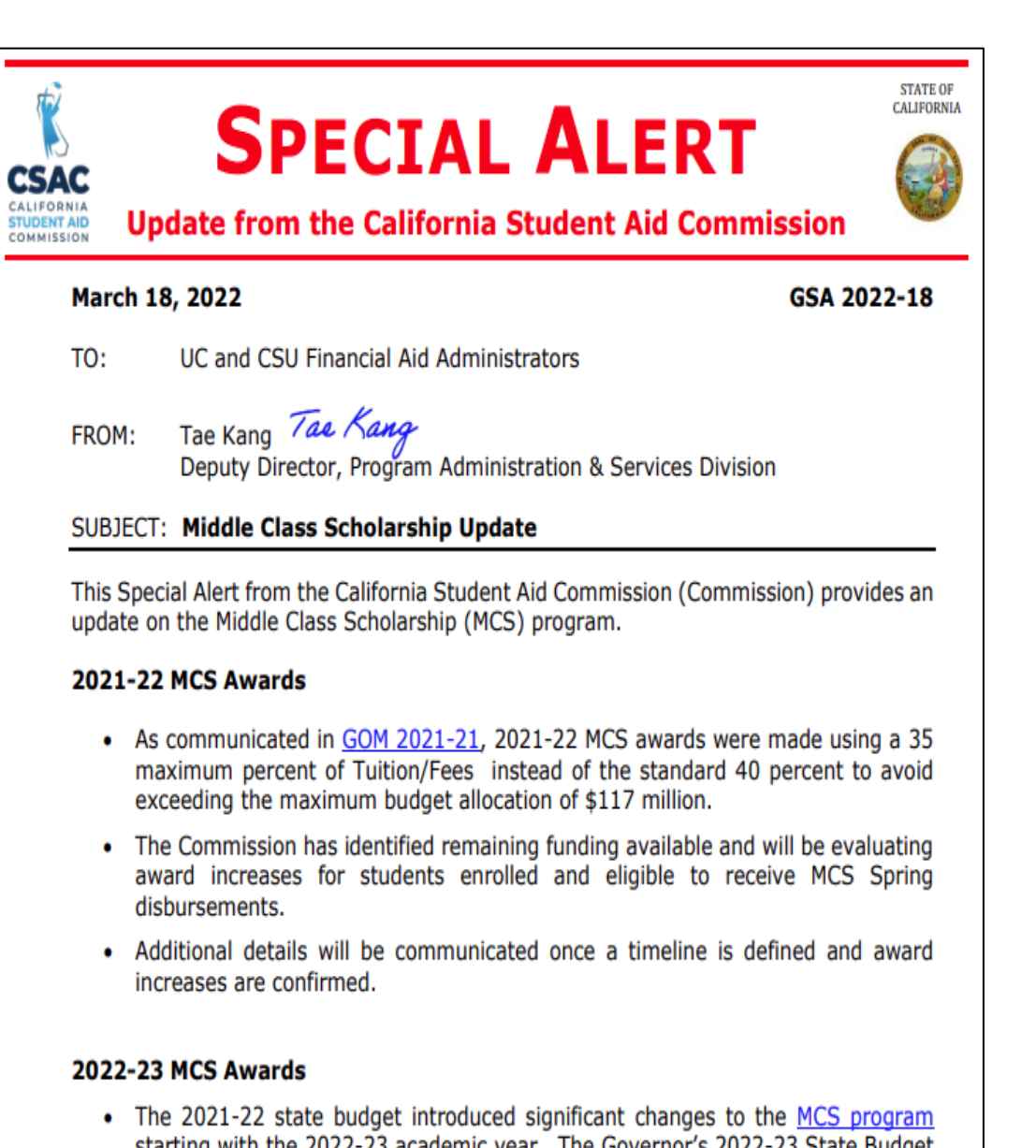

starting with the 2022-23 academic year. The Governor's 2022-23 State Budget proposal introduced on January 10, 2022, included an ongoing \$515 million appropriation in the General Fund to support the new MCS program. The final MCS funding amount will be determined when the 2022-23 State Budget is approved sometime in June 2022.

- Operations Memos
- **[2022-23 MIDDLE CLASS SCHOLARSHIP UPDATE -](https://www.csac.ca.gov/sites/main/files/file-attachments/gom_2022-31.pdf?1661292508) GOM 2022-31**

**2023-24** [Middle Class Scholarship Enrollment File Layout](https://www.csac.ca.gov/sites/main/files/file-attachments/gom_2023-10.pdf?1682720854) **– GOM 2023-10**

- **[2022-23 Middle Class Scholarship Awards -](https://www.csac.ca.gov/sites/main/files/file-attachments/gom_2022-34.pdf?1663708641) GOM 2022-34**
- **[2022-23 Middle Class Scholarship –](https://www.csac.ca.gov/sites/main/files/file-attachments/gom_2022-35.pdf?1664231468) Initial Awards - GOM 2022-35**
- **[2022-23 Middle Class Scholarship Awards –](https://www.csac.ca.gov/sites/main/files/file-attachments/gom_2022-37.pdf?1664560133) Updated Timeline - GOM [2022-37](https://www.csac.ca.gov/sites/main/files/file-attachments/gom_2022-37.pdf?1664560133)**

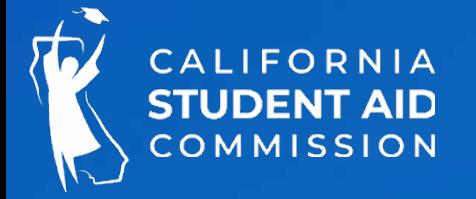

- **[Middle Class Scholarship Policies and Guidelines –](https://www.csac.ca.gov/sites/main/files/file-attachments/gom_2022-40.pdf?1669507043) GOM 2022-40**
	- Sp e c ia l Ale rt s
	- **[Middle Class Scholarship Update -](https://www.csac.ca.gov/sites/main/files/file-attachments/gsa_2022-18.pdf?1647622074) GSA 2022-18**
	- **[2022-23 Middle Class Scholarship Handbook -](https://www.csac.ca.gov/sites/main/files/file-attachments/gsa_2023-05.pdf?1674854714) GSA 2023-05**

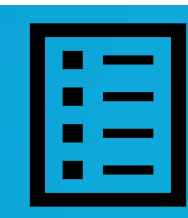

# Student Eligibility:

- Complete and submit a FAFSA or CADAA by March 2
- Be attending a UC, CSU, or a participating CCC with a Baccalaureate program
- Not in default on a federal student loan
- Pursuing first undergraduate baccalaureate degree; or has completed a baccalaureate degree and is enrolled in a teacher credentialing program (TCP)
- Not incarcerated
- Be a California resident and a U.S. citizen or eligible noncitizen, or meet the eligibility requirements under AB 540 status
- Maintain Satisfactory Academic Progress
- Attending at least half -time
- Income within income/asset ceilings

• MCS can be renewed for up to four years of full  $\qquad$  -time attendance, if enough eligibility remains

 $\triangleright$  additional 100 % eligibility for students in an approved TCP or institutionally p re scrib e d 5-year un d ergrad uate p rogram

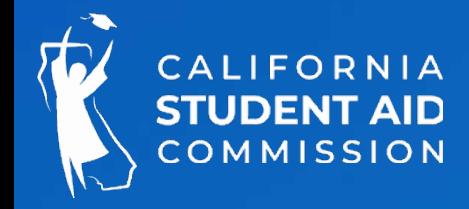

### MCS Renewal

# MCS Income and Asset Ceilings

### **CALIFORNIA STUDENT AID COMMISSION**

### FOR MIDDLE CLASS SCHOLARSHIP APPLICANTS

### 2023-24 MIDDLE CLASS SCHOLARSHIP INCOME CEILINGS

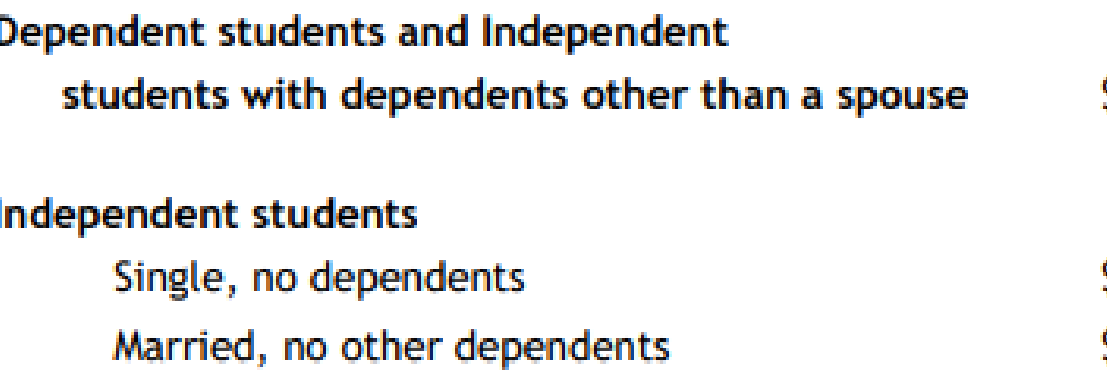

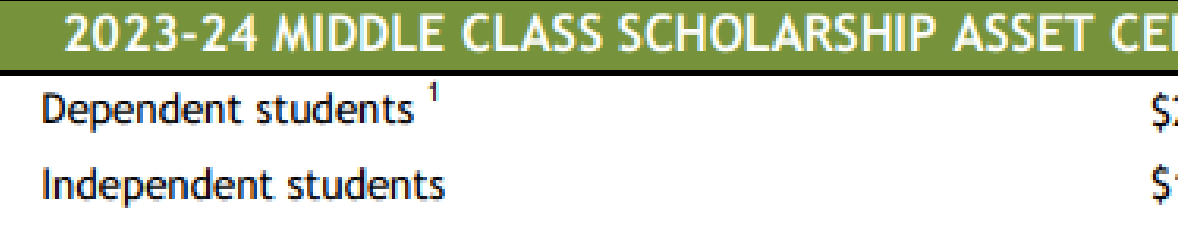

<sup>1</sup> This ceiling also applies to independent students with dependents other than a spouse.

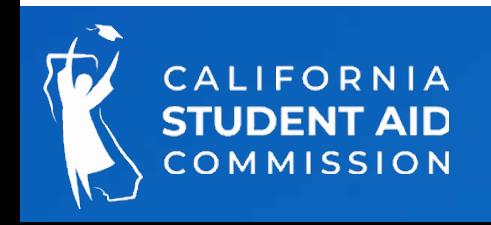

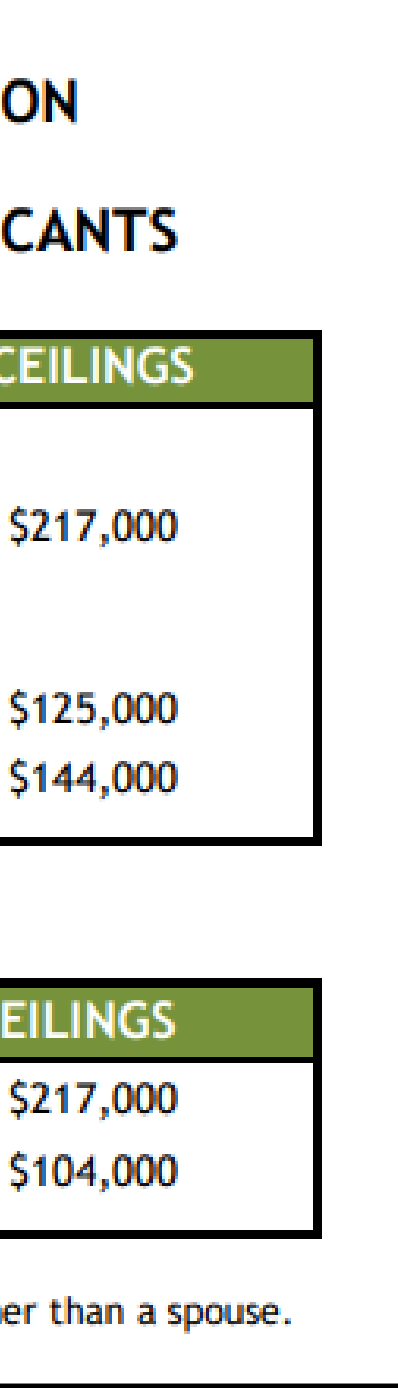

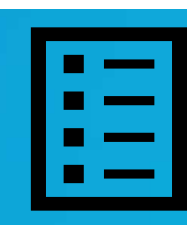

# MCS 1.0 vs MCS 2.0

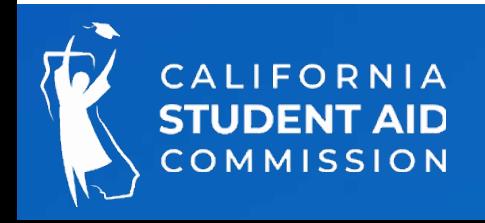

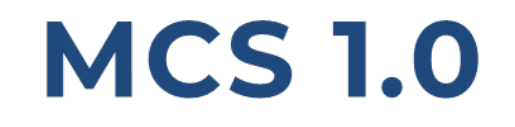

## Program **Funding**

# \$117,000,000

# **Offered Awards**

60,000 students

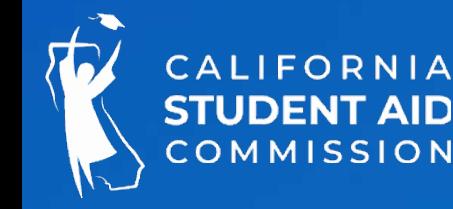

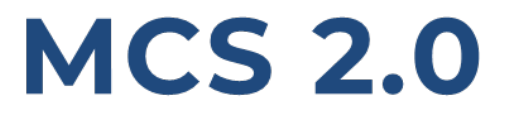

# \$632,000,000

63%

59%

# 300,000 students

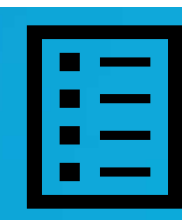

# MCS 2.0 Awarding Formula

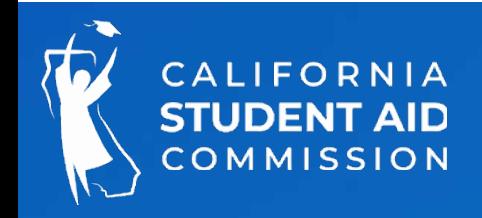

# MCS 2.0 Awarding Formula

Difference between Cost of Attendance and sum of the following:

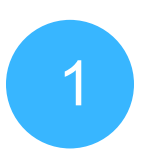

<sup>1</sup> Federal, state, institutional administered scholarships, grants and fee waivers

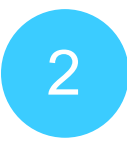

2 Private scholarships that are *in excess of* the sum of items 3 and 4

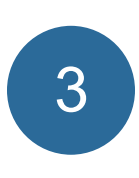

\$7,898 fixed amount reflecting an expected student contribution toward<br>3 and of attendance from work earnings to other resources to be annlied cost of attendance, from work earnings to other resources, to be applied to all students

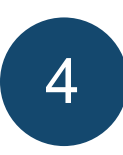

33% of parental contribution from Adjusted Available Income (AAI) for<br>dependent atudents with annual Total Income (field 340) on ISID great dependent students with annual Total Income (field 310) on ISIR greater than \$100,000

> AAI is derived from the federal EFC Formula: <https://fsapartners.ed.gov/sites/default/files/2021-08/2223EFCFormulaGuide.pdf>

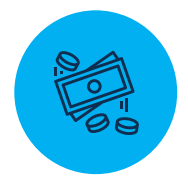

Apply a "phase-in" factor to the result from calculation Phase-in factor for 2022/23 = 26% (re-evaluated yearly, according to state budget and CSAC projections)

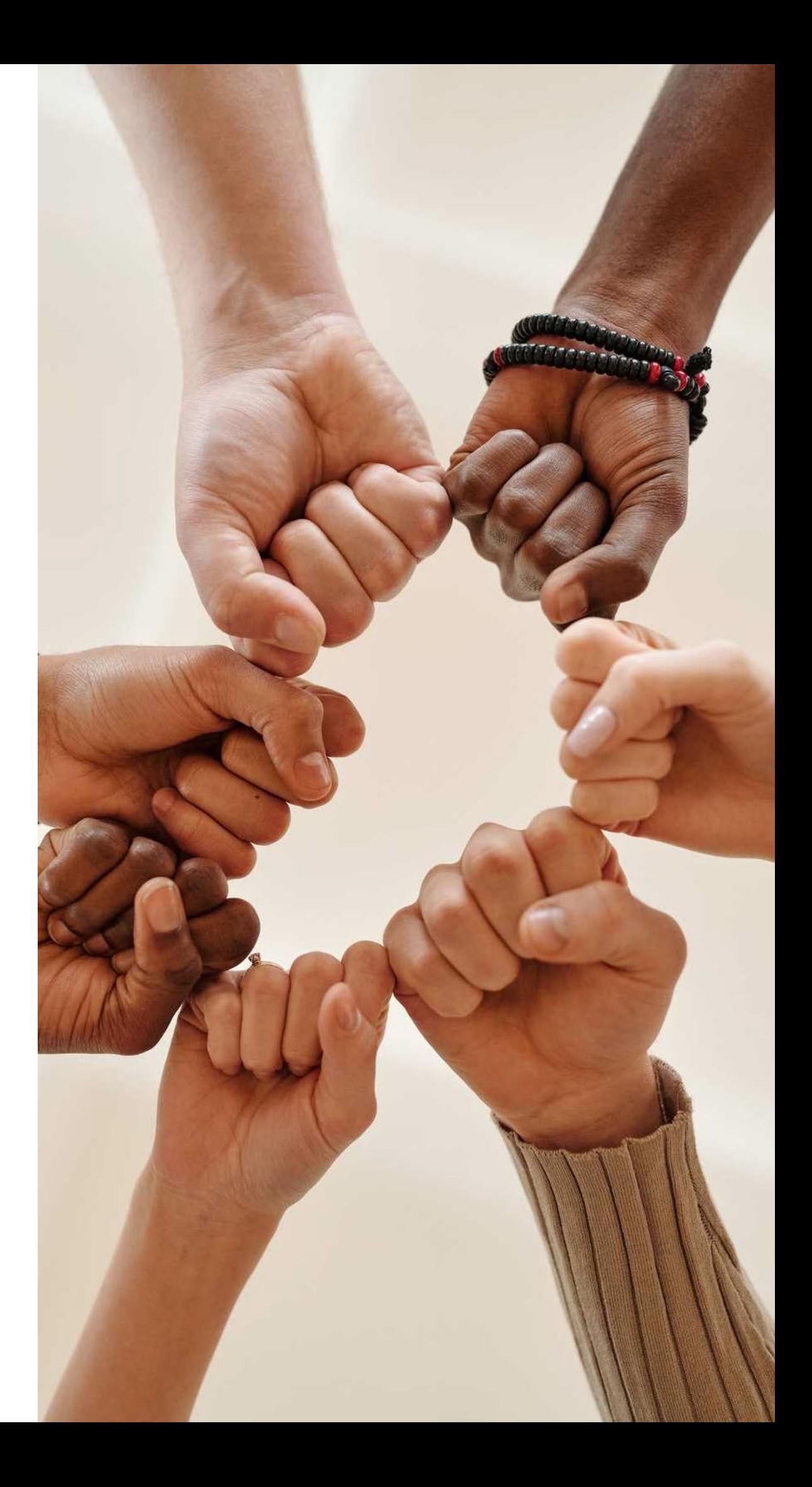

# MCS Awarding Formula

### MCS 1.0

Up to  $40\%$  tuition coverage based on the student's:

- Fe d e ra l Aid
- State Aid
- In stitution al Aid
- In come level

student's

MCS 2.0 Calculation based on the difference of a

- Cal Grant (Does not need to be reported)

- Student contribution of \$7,898

Cost of atte n d an ce

- Fe d e ra l Aid
- State Aid
- 
- In s t it u t io n a l Aid
- - -
		-
	-
	-

- 33% Parent contribution from adjusted

available income for dependent students with

annual income over \$100,000

- Private scholarships – the portion that

exceeds the sum of the student and parent

contribution categories.

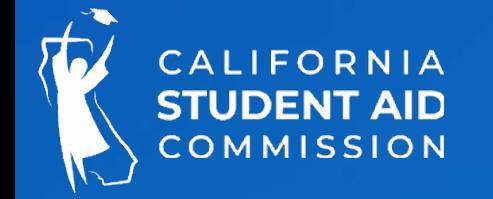

## The following table illustrates the MCS 2.0 awarding form ula and data sources used to evaluate an award.

\*On ly a p p lica b le for dependent students with annual household in come greater than \$100,000. The Parent Contribution is derived from the Adjusted Available Income.

 $*$  .49 or below rounds d o w n a n d .50 a n d above rounds up.

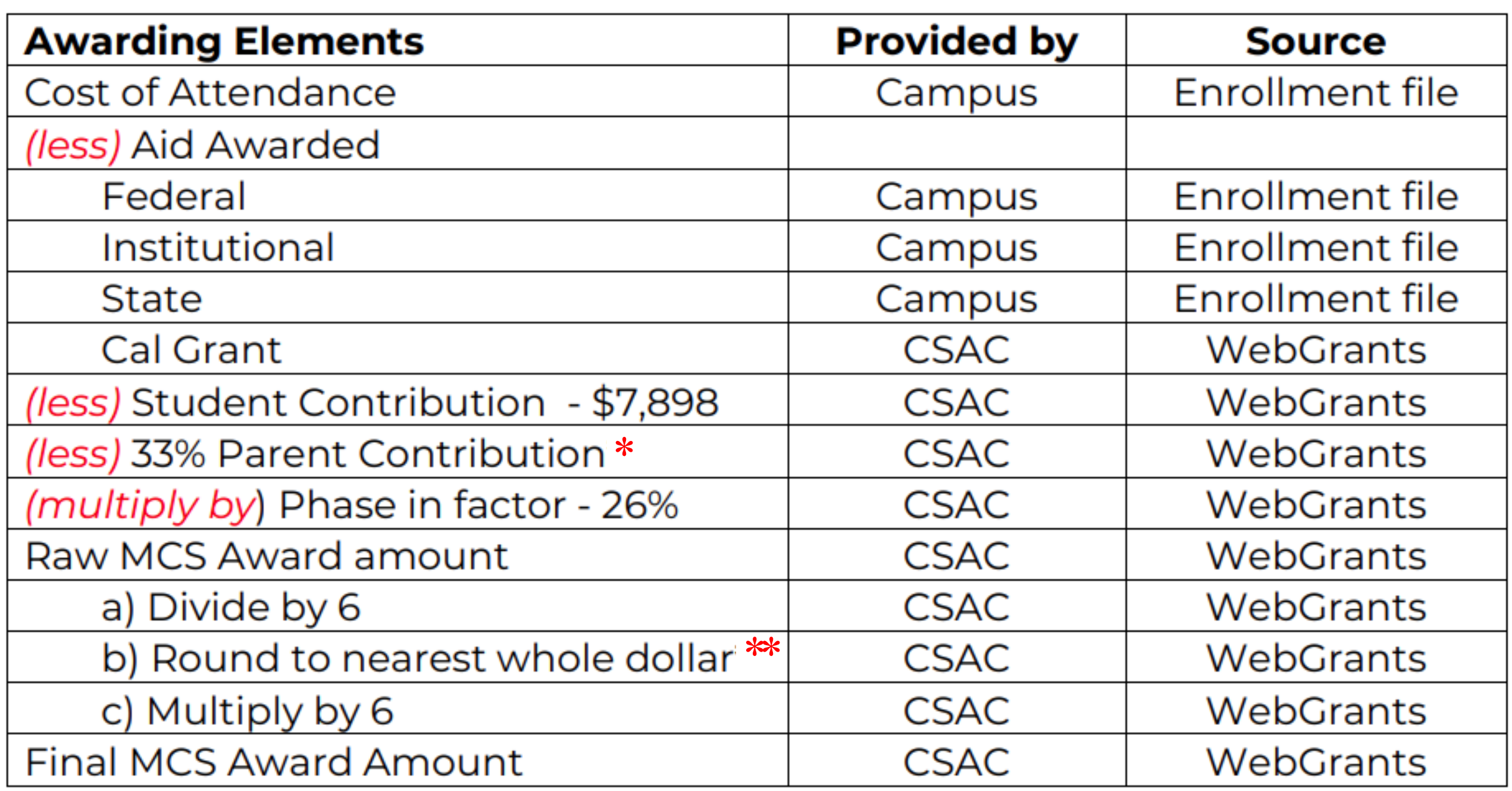

MCS Handbook, pg. 11: https://www.csac.ca.gov/sites/main/files/file-attachments/mcs\_handbook.pdf?1674773325

# MCS 2.0 Awards

### MCS awards are calculated based on difference between the student's Cost of Attendance and the sum of the following amounts:

- 1. Other federal, state, institutionally administered scholarships, grants, and fee waivers awarded to the student;
	- a) as well as any private scholarships awarded to the student that are in excess of the sum of items 2 and 3.
- 2. \$7,898 dollars reflecting an expected student contribution toward cost of attendance from work earnings or other resources.
- 3. 33% of the parents' contribution from adjusted available income (abbreviated as AAI on federal/Cal-ISIR file), as determined using the federal Title IV methodology for dependent students with an annual household income greater than \$100,000 dollars

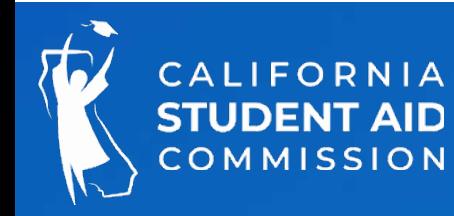

# Cost of Attendance

Cost of attendance (COA) is a key driver of the MCS Award and the actual amount will be given to CSAC by the campus for each individual student.

COA w ill be based on housing/living situation

- On campus
- Off campus
- Living with parent or family member
- COA adjustments (childcare, transportation)

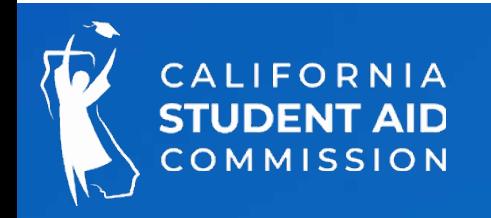

Student Contribution will be \$7,898 for all MCS a p p lic a n t s.

Represents the portion that a student might earn w orking m in im u m wage on a part time job.

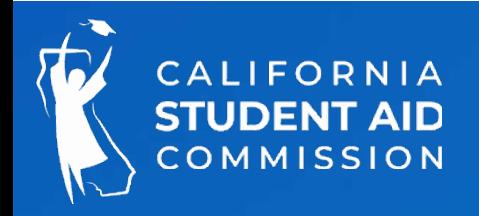

# Student Contribution

# Student Contribution

## **Report on Enrollment File field 16 - Federal Awards:**

- **Pell Grant**
- **FSEOG**
- **Teach Grant**
- **BIA Grants**
- **Iraq Service Grant**

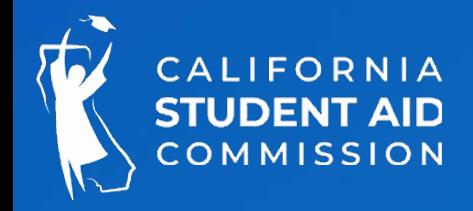

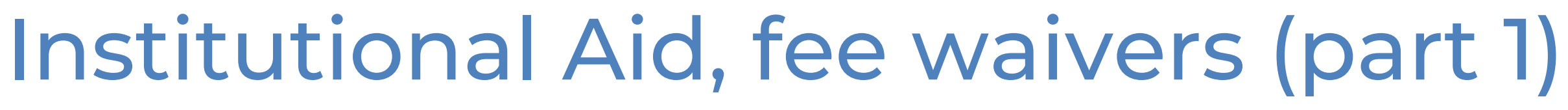

**Report on Enrollment file field 17 - Institutional Grants, fee waivers and Private Scholarships:**

- **Institutional grants**
- **Athletic scholarships**
- **Fee waivers such as, but not limited to Alan Pattee, Foster Youth, COVID-19, Cal Vet Fee Waiver, Department of Rehabilitation, employee tuition assistance, etc.**
- **EOP**
- **Institutionally administered scholarships (including internship payments counted as EFA)**
- **Basic needs direct awards**

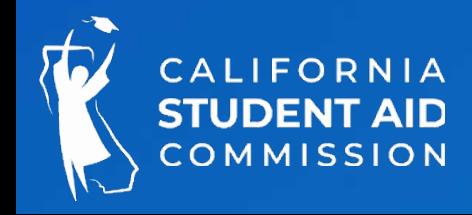

# Private Scholarships (part 2)- Enrollment file field 17

- Institutional grants and fee waivers: \$2,000
- Student contribution: \$7,898 (fixed)
- Private scholarships: \$9,000
- (Dependent Student) Parent contribution from AAI (ISIR or Cal ISIR field 324): \$3,000 Subtract:
- 33% of Parent Contribution from AAI:  $33\% \times $3,000 = $990$
- Private scholarships (excess):  $$9,000 (\$7,898 + \$990) = \$112$  (excess)
- **Private Scholarships – report the amount that is in excess of the \$7,898 student contribution and, if applicable:**
	- **33% of parents' contribution from adjusted available income for dependent students with annual household income over \$100,000**

Example:

Report on enrollment file field 17: \$2,000 (institutional grants) + \$112 (excess) = \$2,112

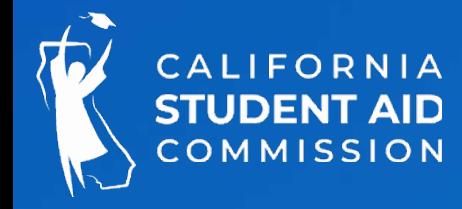

# Student Contribution

## **Report on Enrollment field 18 - State Awards:**

- **Chafee Grant**
- **Child Development Grant**
- **LEPD**
- **National Guard**
- **CA Volunteers -College Corps (Education Award if not used for repayment of student loans)**
- **Golden State Teachers Grant Program**

**Note: Cal Grants are considered when determining MCS 2.0 eligibility but are not reported by the school on the enrollment file. CSAC automatically adds Cal Grant awards into the MCS 2.0 awarding formula during the MCS/Cal Grant Sync job.**

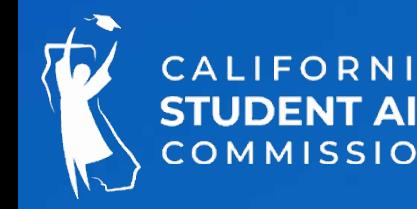

## Financial Aid Sources that are not considered:

- **Federal Veterans Education Benefits excluded from EFA per USDE (Updated)**
- **CA Volunteers Living Allowance**
- **Internship or Assistantship (if treated as employment)**
- **Dream Act Service Incentive Grant (DSIG)**

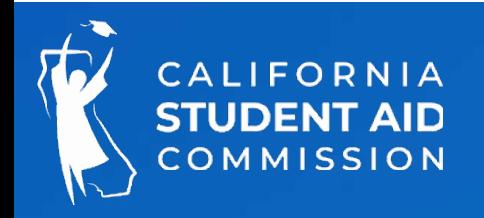

# MCS Awarding Formula: Example (INDEP STUDENT)

Difference between Cost of Attendance and sum of the following:

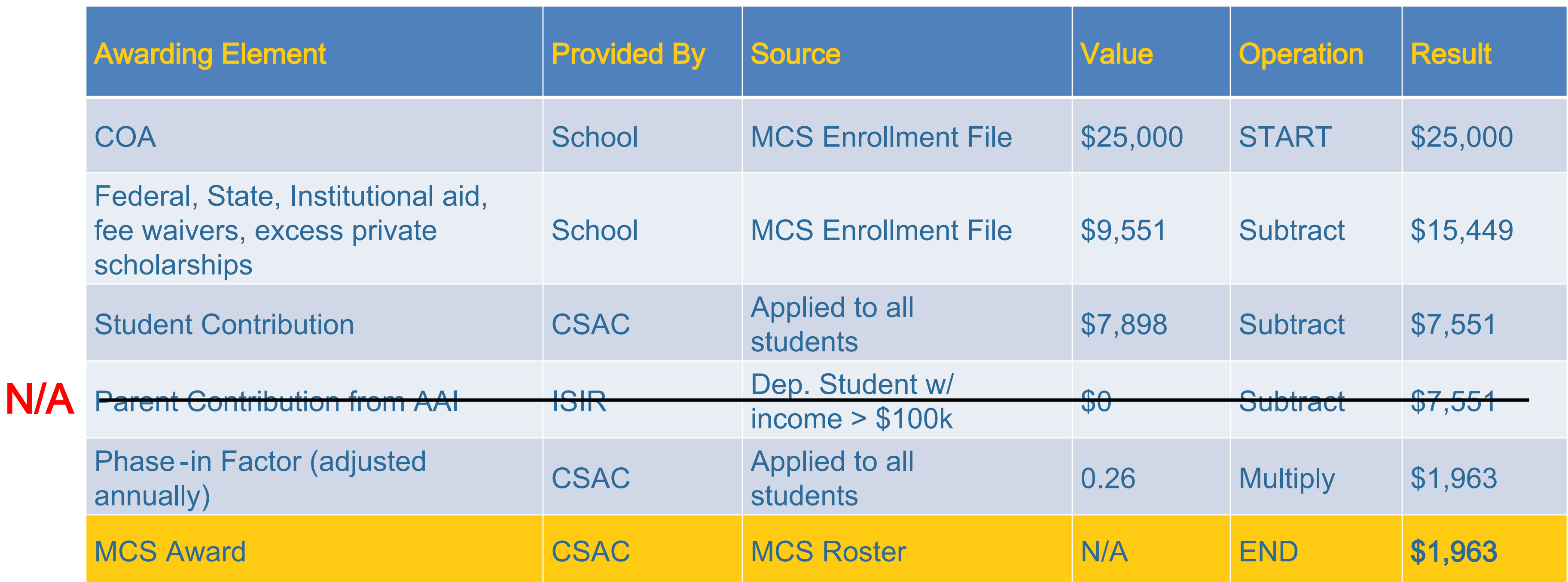

# MCS Awarding Formula: Example (DPNDT STD > \$100K)

Difference between Cost of Attendance and sum of the following:

AAI is derived from the federal EFC Formula: [https://fsapartners.ed.gov/sites/default/files/2021](https://fsapartners.ed.gov/sites/default/files/2021-08/2223EFCFormulaGuide.pdf) -08/2223EFCFormulaGuide.pdf

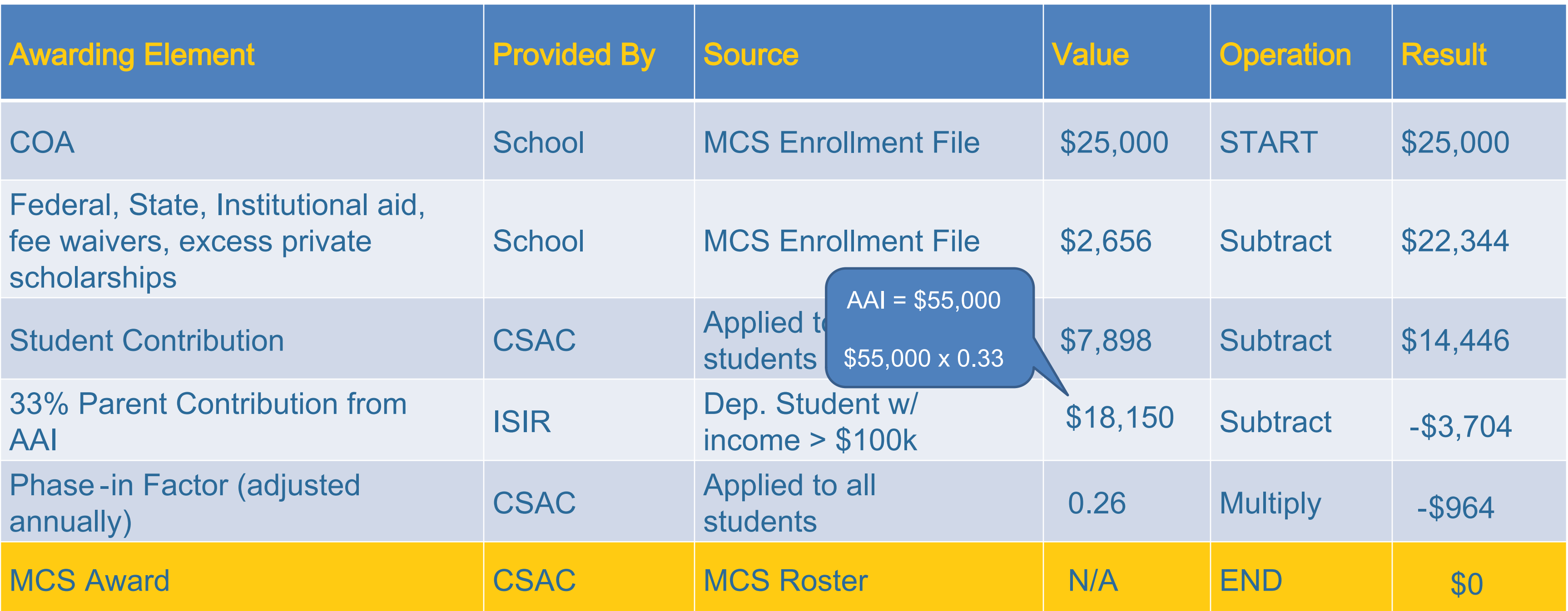

# MCS Awarding Formula Example CSU

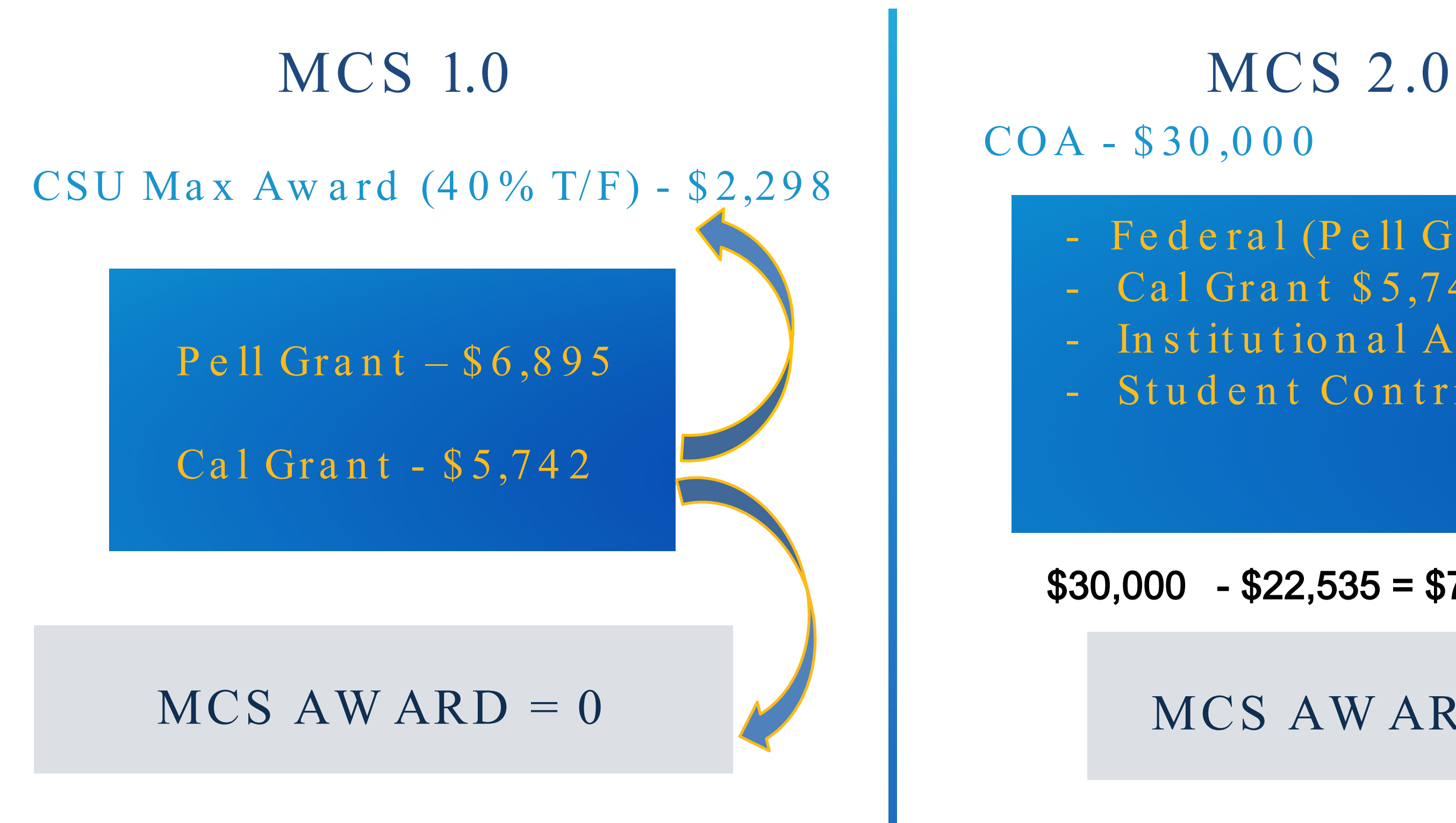

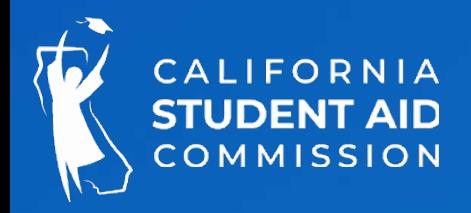

- Federal (Pell Grant) \$6,895 - Cal Grant \$5,742 - In stitutional Aid \$2,000 - Student Contribution \$7,898

### To t a 1: \$22,535

 $$30,000$  -  $$22,535 = $7465 \times .26 = $1,940$ 

 $MCS$  AW ARD = \$1,940

# MCS Awarding Formula Example UC

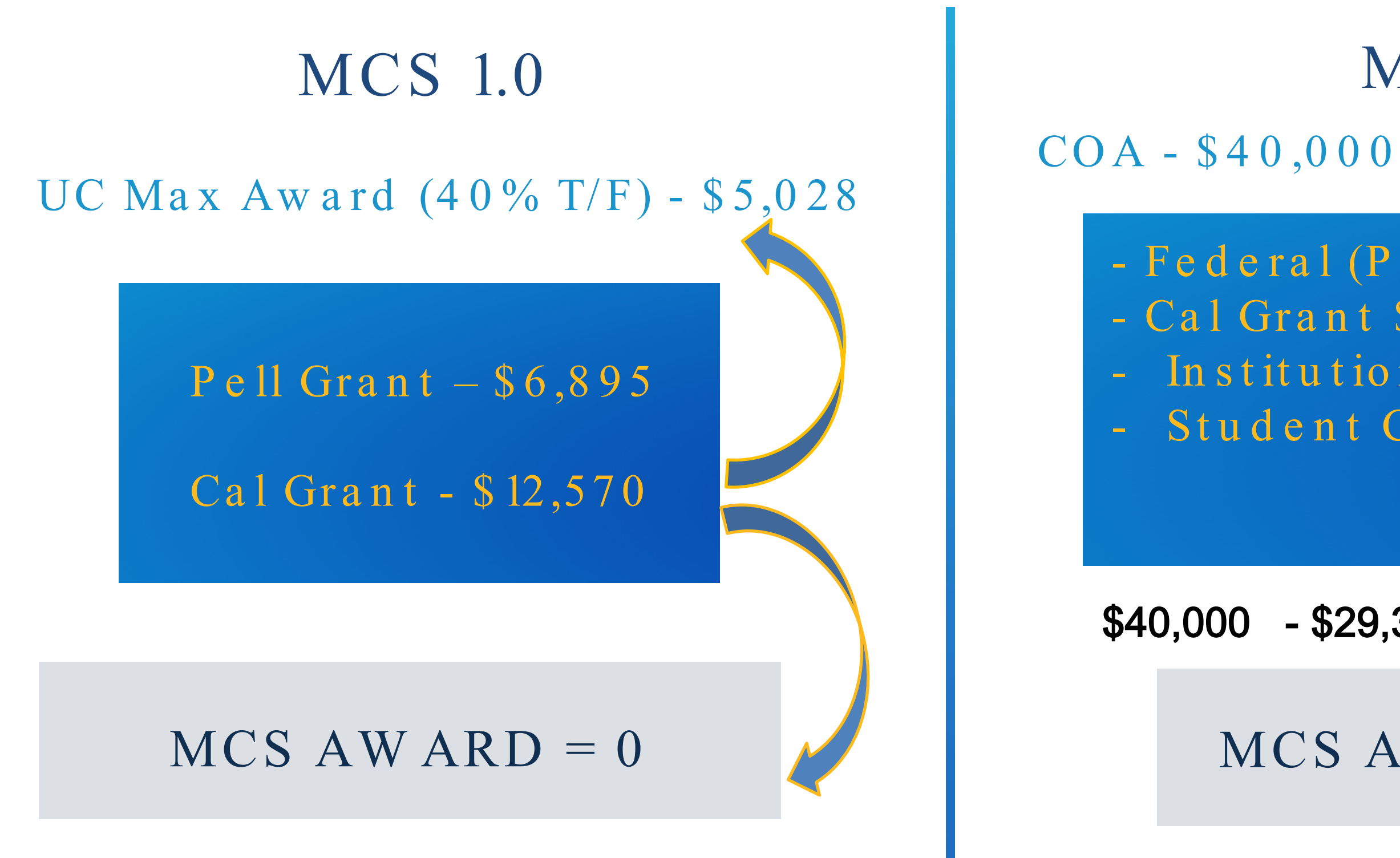

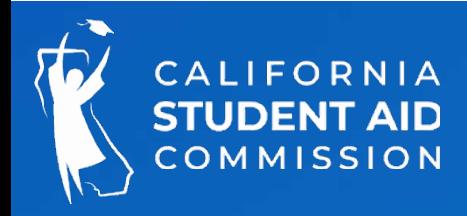

# MCS 2.0

- Federal (Pell Grant) \$6,895 - Cal Grant \$12,570 - In stitution al Aid \$2,000 - Student Contribution \$7,898

### To t a 1: \$29,363

### $$40,000$  - \$29,363 = \$10,637 x 0.26 is \$2,766

 $MCS$  AW ARD = \$2,766

 $July/August - Enrollm ent file subm is sion window open ed$ 

- Added Cost of Attendance to file layout
- UC and CSU campuses uploaded enrollment files
- Student level data which included sources of financial aid

September - CSAC processed files and made initial award offers

- MCS campus rosters available in WebGrants
- Eligible students notified via email

# MCS 2.0 Processing Timeline

- 
- 
- 

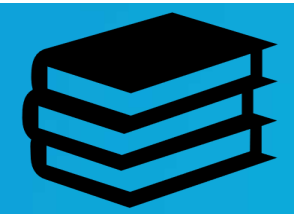

- Campuses pay on rosters & CSAC sends disbursements
- Weekly payments & corrections (end in Sept 2023)
- New aw ards end June 30

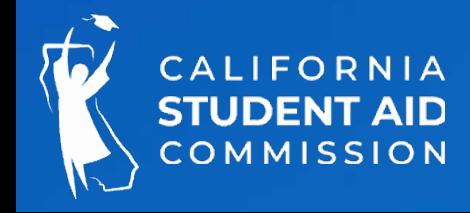

Septem ber 2022 – June 2023

# 2022-23 MCS 2.0

Data from Feb 2023

• 147,514 of 268,169 (55%) MCS award offers also receive a Cal Grant award. In the original MCS program, Cal Grant students would not have received an MCS award as Cal Grants cover the tuition charges at the UC and CSU

- University of California: 93,147 award offers with an average award amount of \$1,769
- California State University: 207,806 award offers with an average award amount of \$2,270
- Approximately 80% of UC and CSU students that received MCS consideration were offered an award
- 82% of the MCS award offers were made to applicants with incomes less than \$100,000, while the remaining 18% represented applicants between \$100,001 and \$201,000

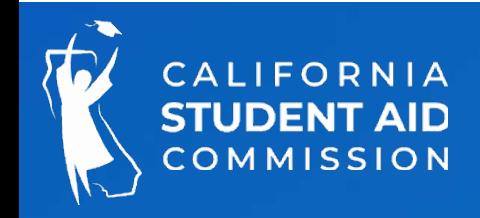

# Enrollment File Upload and Awarding

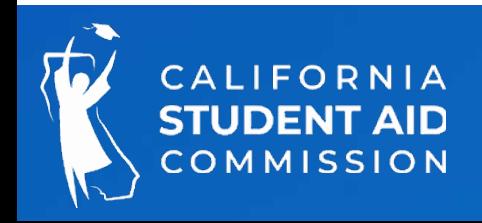

### **MIDDLE CLASS SCHOLARSHIP**

The Middle Class Scholarship (MCS) provides undergraduate students, including students pursuing a teaching credential, with a scholarship to attend a University of California (UC), California State University (CSU) or California Community College Bachelor's degree program. Students with family income and assets up to \$201,000 may be eligible.

### **MCS Handbook**

Middle Class Scholarship Handbook

### **Memos**

- **MCS Memo Initial Communication**
- MCS Memo Update 09.12.2014
- MCS Memo Update 09.19.2014
- MCS Memo Roster Delay 09.26.2014
- MCS Memo Roster Update 10.03.2014
- MCS Memo Tuition and Fee Reporting 12.11.2014
- MCS Roster Memo on Overaward 12.18.2014
- MCS Memo Admission Files 3.30.2015
- MCS Memo Teacher Credential Program 12.5.2019

### Layouts

- 2022-2023 MCS Payment-Roster File Expanded 09 13 2022
- 2022-2023 MCS Enrollment File Layout-Revised 8.22.2022
- MCS Enrollment Output Data File Layout
- MCS Student Reconciliation Output Data File Layout
- 2021-2022 MCS Enrollment File Layout 06.07.2021
- 2021-2022 MCS Payment Roster File Layout Expanded 06.07.2021

### **Other MCS Documents**

**MEXICO Eligibility Programs** 

Visit the CSAC website to access the Technical Documents for additional details and documents on MCS.

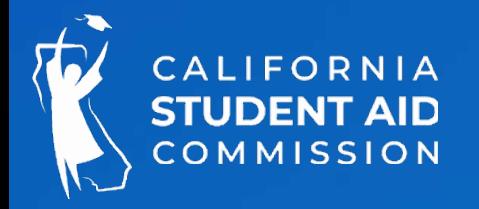

[https://www.csac.ca.gov/post/middle](https://www.csac.ca.gov/post/middle-class-scholarship-0) -class-scholarship -0

You will have access to:

- Memos
- Layouts
- Other MCS Documents

# Enrollment File

This first step in the MCS award process requires schools to submit stud ent enrollm ent data to CSAC to determ ine the MCS award am ounts for eligible students.

There are two file layouts that UC's and CSU's must up load each year:

1. MCS En ro llm e n t File

2. MCS Paym ent Roster File-up loaded after reporting student p a ym ents, for reim bursem ent by CSAC of disbursed MCS funds.

For participating CCC's with approved baccalaureate programs (CCBA), please contact CSAC's School Support Unit to request the current file layout as these programs have different specifications.

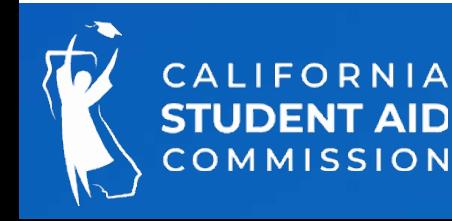

# Enrollment File Layout Updates

### The MCS Enrollment File includes changes to the following fields: 9 and 20.

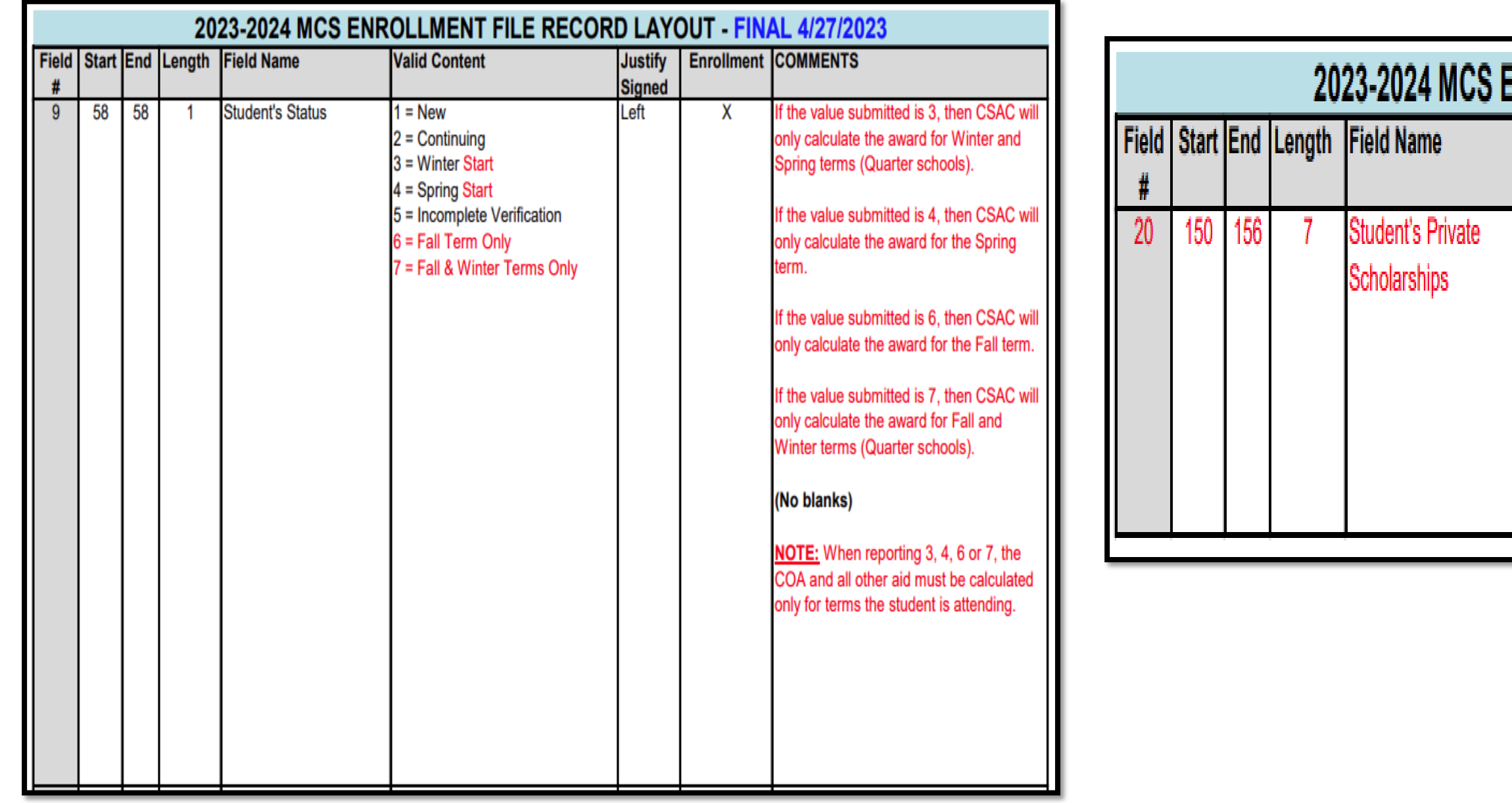

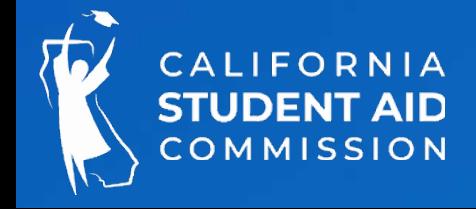

### For m ore in form ation, p lease see GOM 2023-10

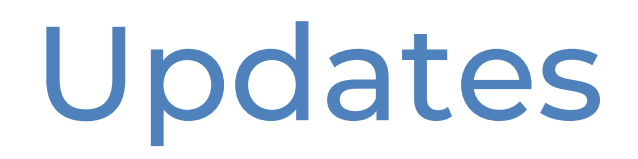

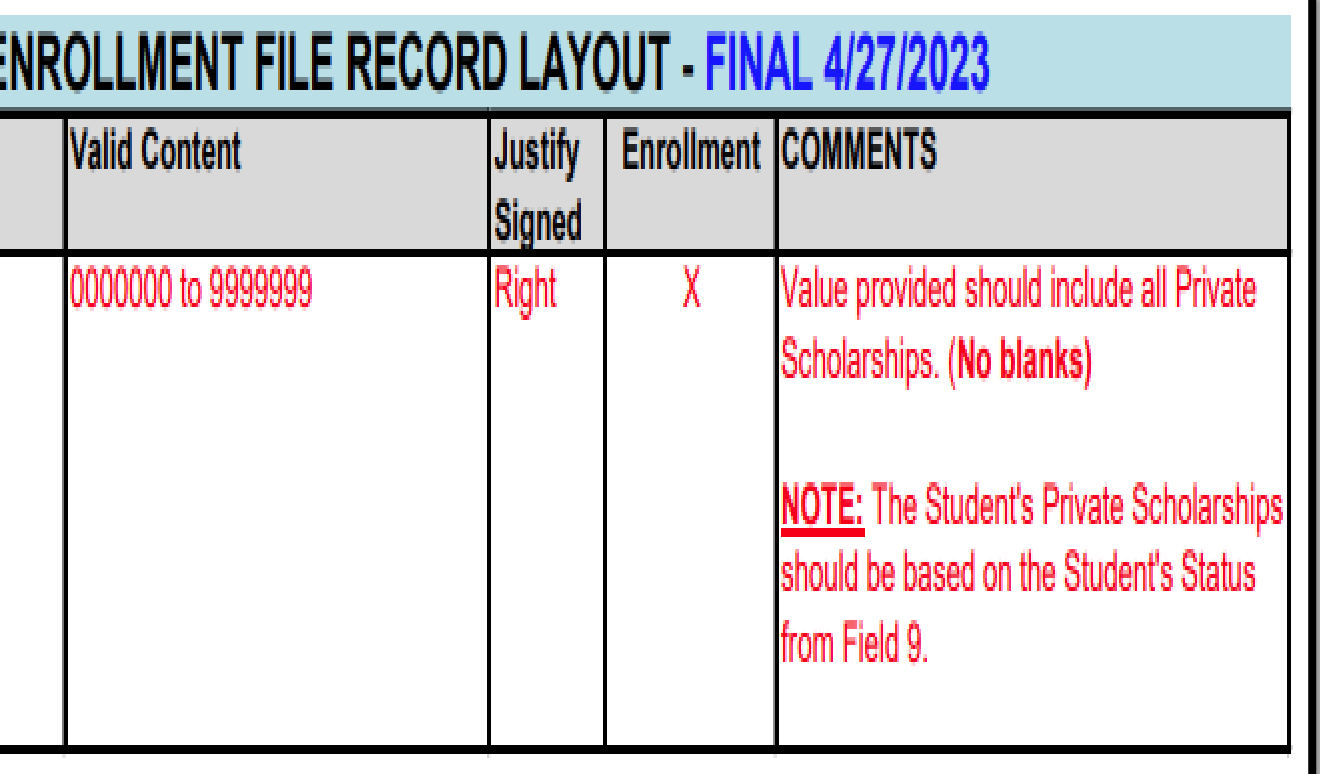

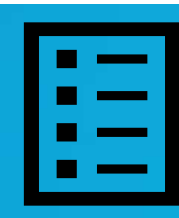

- **Enrollment Records can be added manually or via the file upload process, and are processed weekly throughout the academic year**
- **Enrollment Records must be submitted for all students who should be considered for MCS**
- **If a student who is initially withdrawn or financially ineligible becomes eligible, a new enrollment record must be submitted**

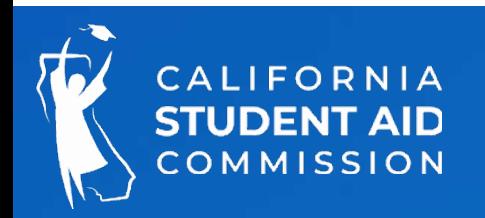

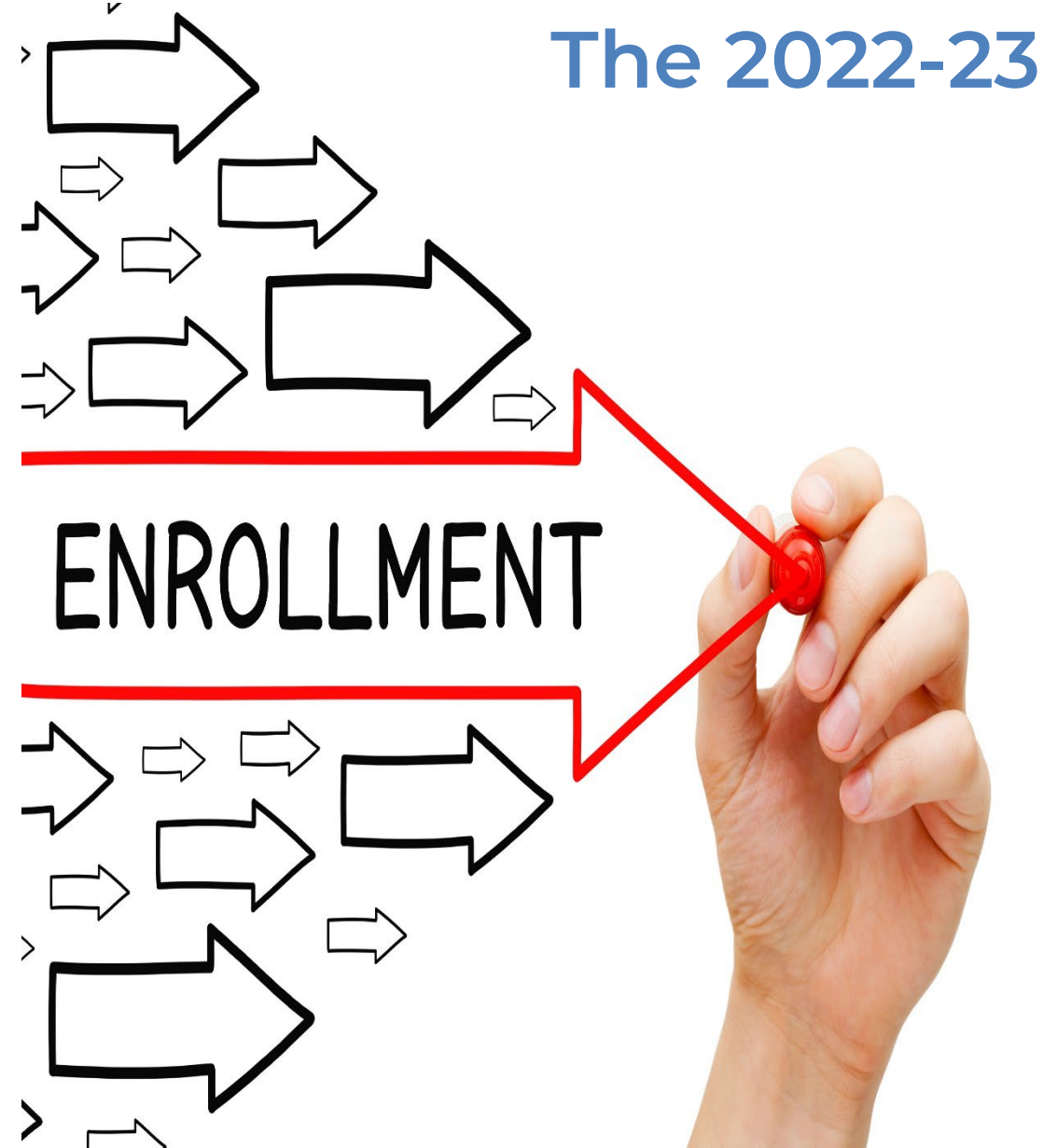

### **The 2022-23 academic year runs from July 1, 2022 - June 30, 2023**

# Duplicate Enrollment Records

After initial enrollment files have been uploaded, subsequent/additional enrollment files may be submitted to:

- 
- 

- Process any records not previously submitted; or
- To re-evaluate previously-determ ined ineligible students due to new information (COA, fin a n cia l a id a w a rd s).

Cam puses should **not** include enrollment records for the following:

- Eligible Applicants that have already been awarded an MCS 2.0 award
- *Corrections* to Eligible Applicants that are already awarded
	- $\triangleright$  To m ake corrections to already-aw arded eligible applicants, utilize the Payment and Correction File (MCS Handbook pages 33-41).

### Submitting duplicate enrollment records may prevent the processing of new enrollm ent records

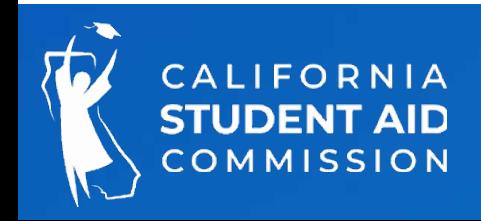

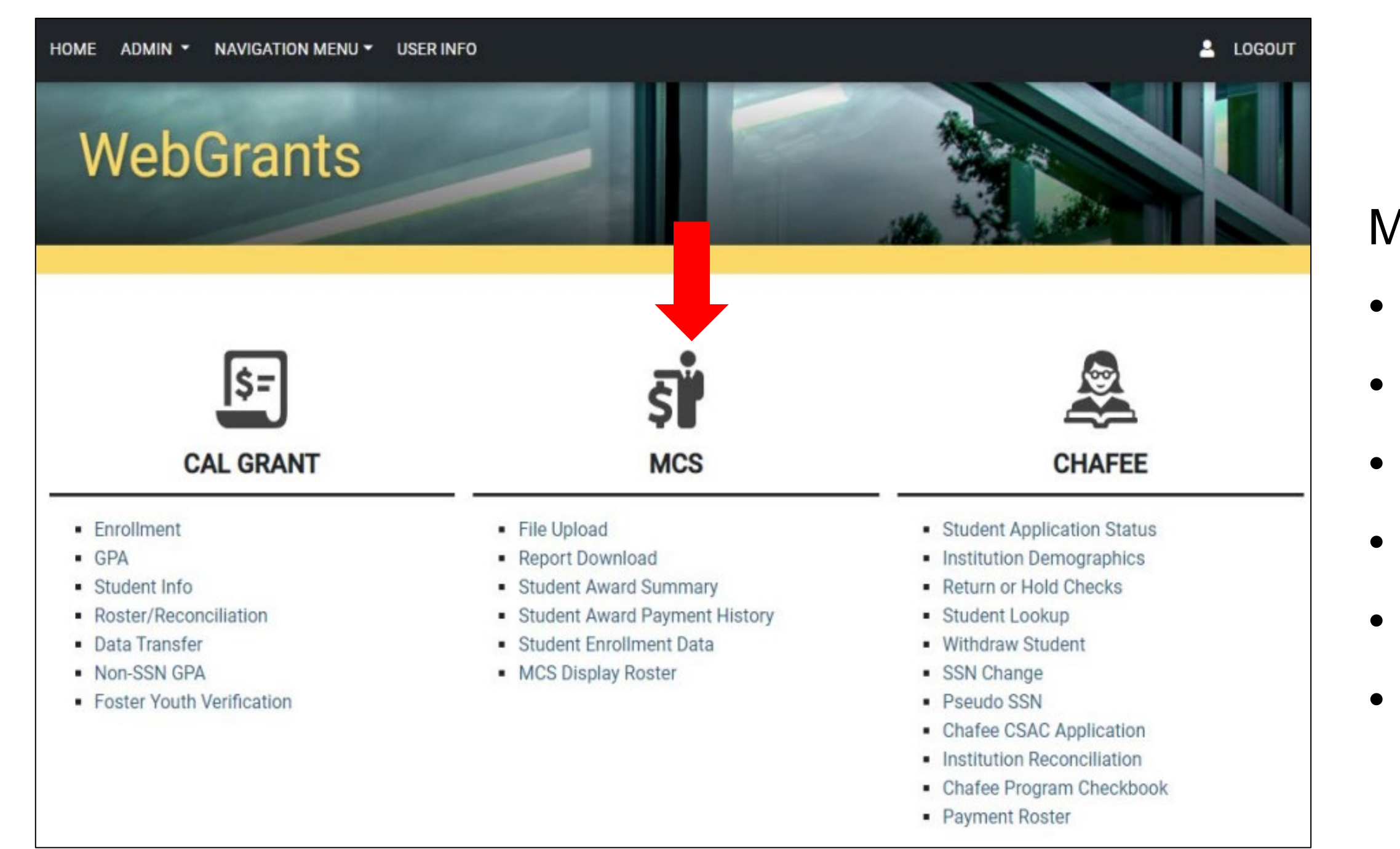

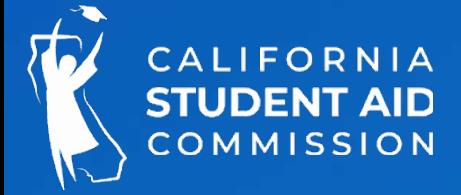

- MCS Menus:
	- File Up loa d
- Re p ort Dow n loa d
- Student Award Summary
	- Student Award Payment History
	- Student Enrollm ent Data
- MCS Display Roster

## Student Enrollment Data Screen

After submitting an enrollment file, WebGrants allows users to view the en rollm ent in form ation up loaded by your campus.

There are 3 Enrollm ent Statuses:

- Blank = Student was rejected from the Enrollment file, is not awarded, or is not on the roster
- Pending  $=$  Not processed through the award cycle:  $\triangleright$  The record does not match CSAC's data; or  $\triangleright$  An other campus up loaded an enrollm ent record for the student
- Found in Roster  $=$  Student is on campus MCS roster

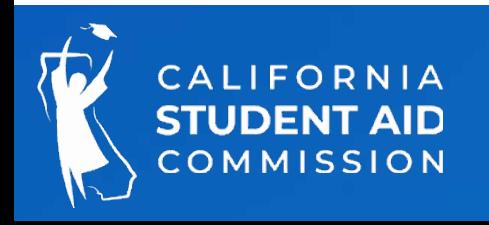

# Student Enrollment Screen

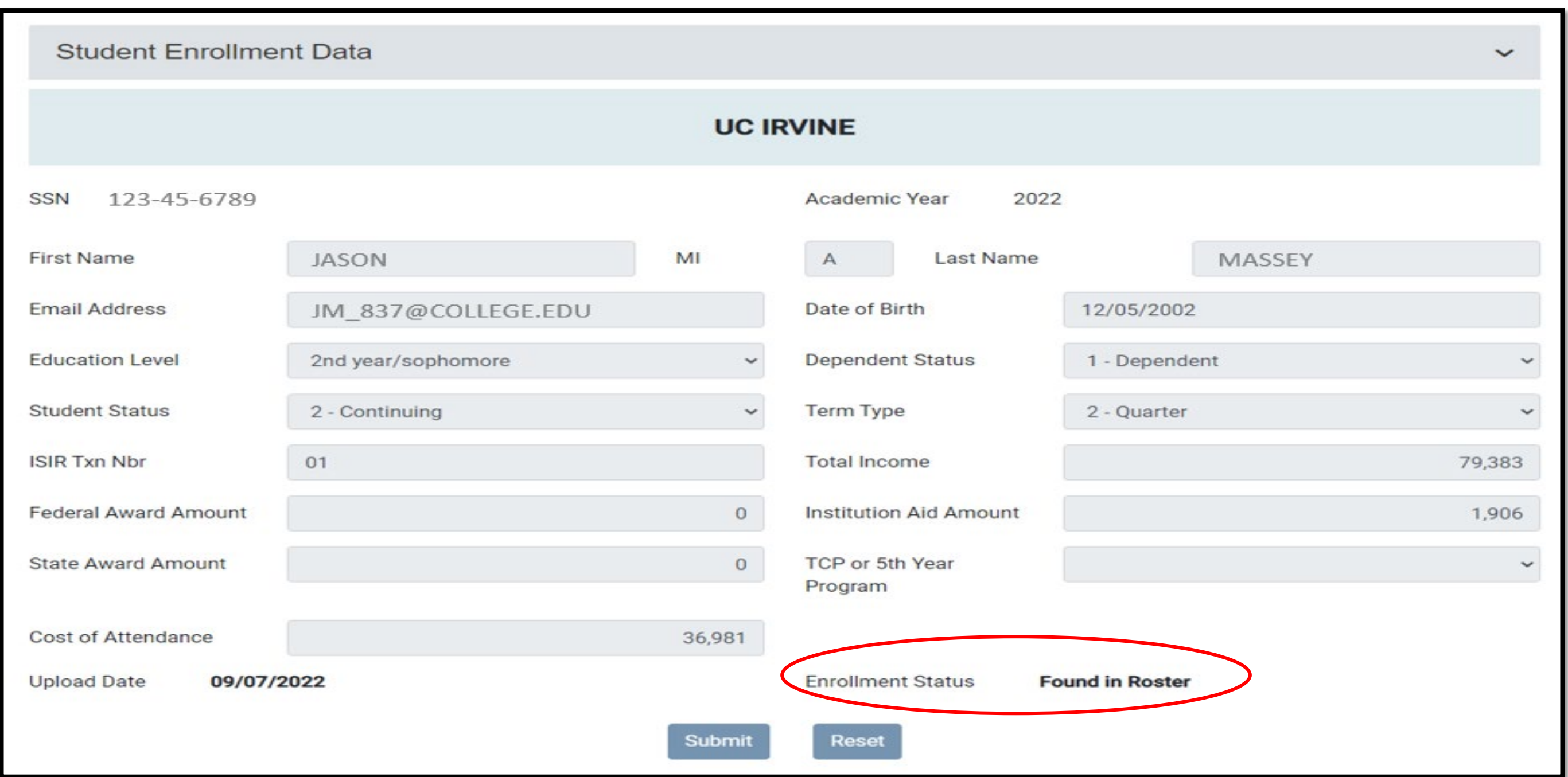

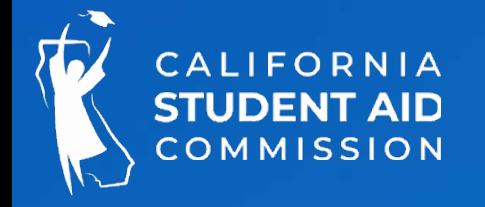

# Student Award Summary-Award Status

### Three Award Statuses:

- Awarded
- Financially Ineligible
- Withdrawn (occurs after a student is awarded, and on the roster)

### Student Not Found:

- Rejected Records: Review the Enrollment File Report/MCS Enrollment Process Eligibility Summary Report (search by the week of submission).
- Pended Records: Student was uploaded by another campus or the student's award was rejected due to mismatched data between the enrollment record and CSAC's data.
- Enrollment record not submitted

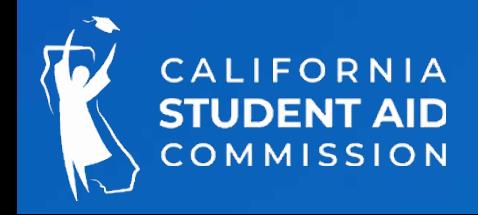

# Student Award Summary

### WebGrants Student Award Summary screen displays:

- Eligibility- Total, Used, and Remaining
- **Education Level**
- Award Status: Awarded

- Dependency Status
- Marital Status
- Family Size
- Award Status Date

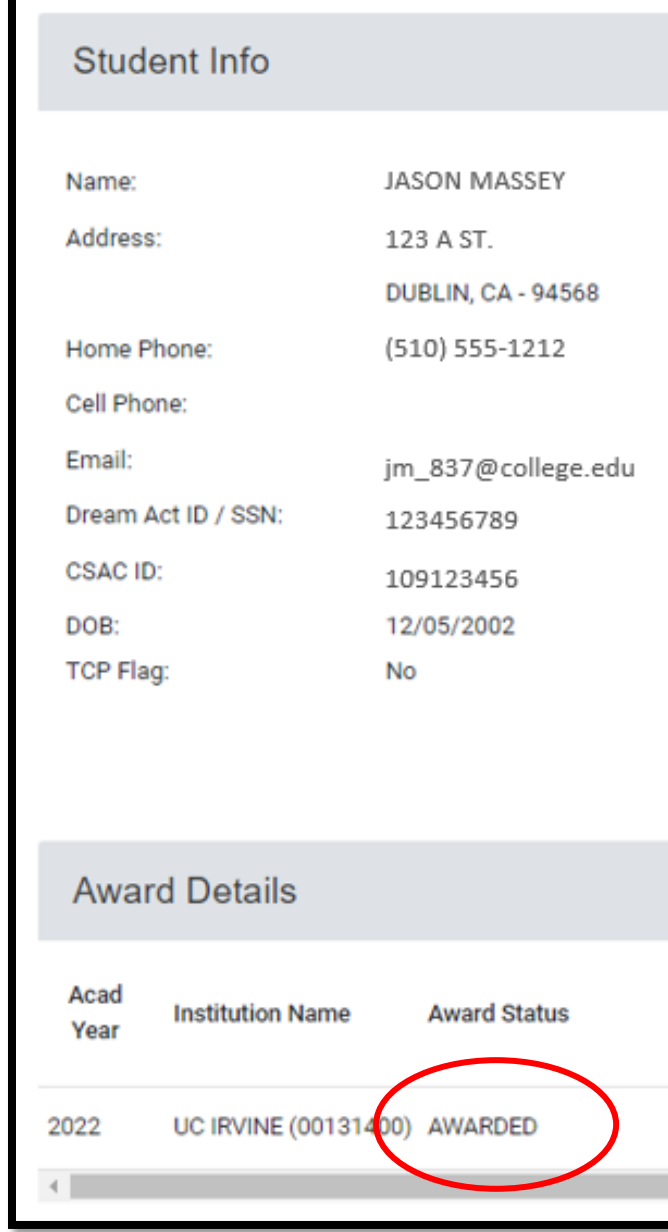

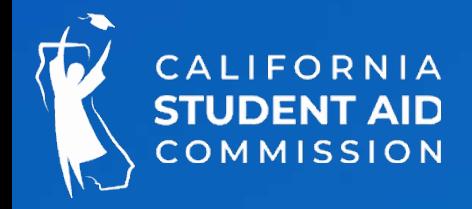

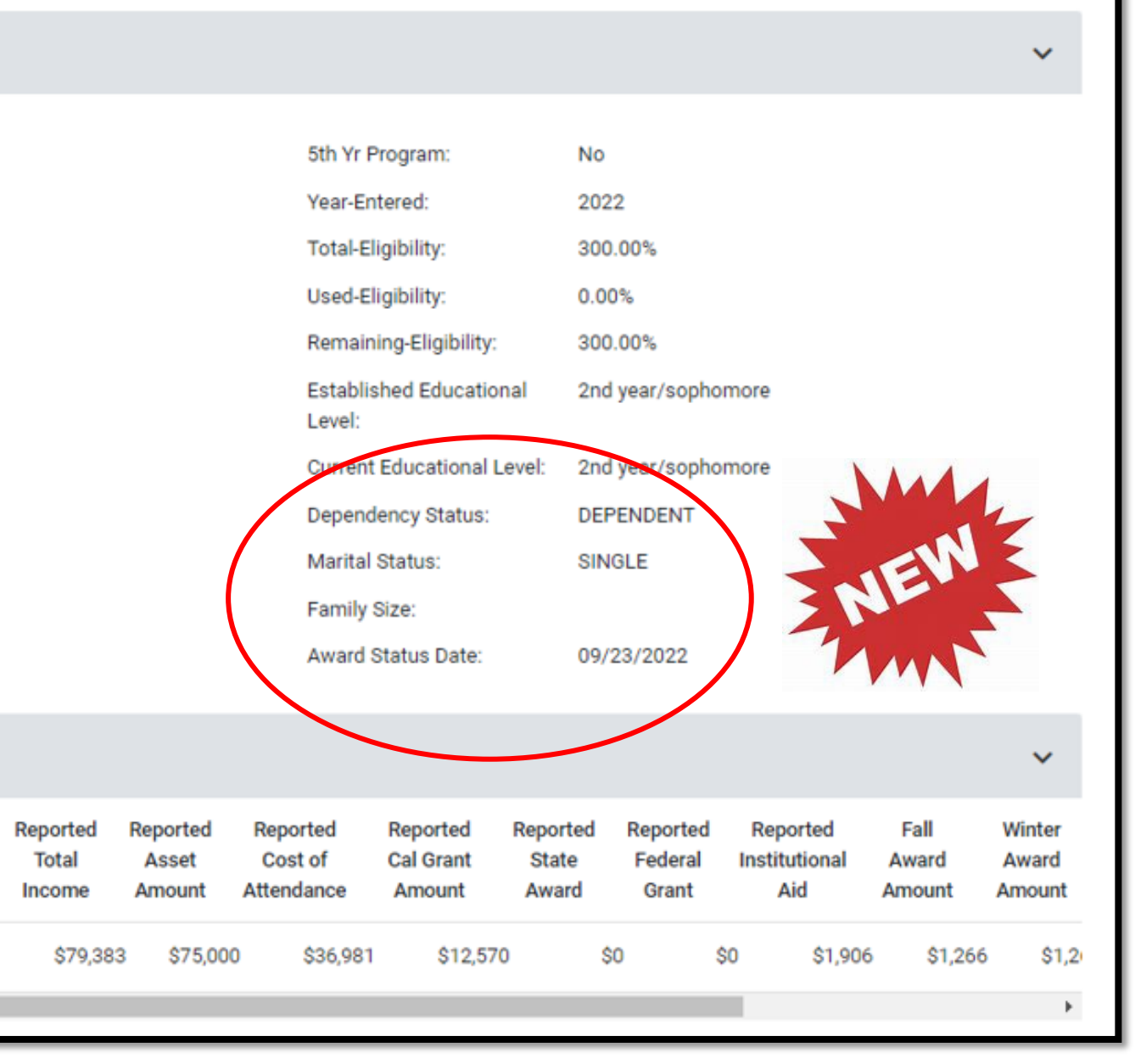

### NEW:

# Enrollment File Report

The Enrollment File Report lists students who were rejected from the Enrollment File.

- I= Ineligible
- R= Rejected

Three-digit error codes begin with:

Two report formats available:

- Report: Provides a description of the error
- Data File: allows schools with the system capability to download the error codes

MCS ENRL BATCH DATE: 09/23/2022

123456789 22488532838 GARCIA R028 Rejected - Non-Californ

22345678922614719859NGUYEN R031 Rejected - Student's El 1005 Ineligible - Incomplete

323456789 22610411196NOVAK 1005 Ineligible - Incomplete

423456789 22612230153JOHNSON R031 Rejected - Student's EL 1005 Ineligible - Incomplete

52345678922606277534MARTINEZ-1005 Ineligible - Incomplete

623456789 22615494546 BLACKWEL R028 Rejected - Non-Californ R029 Rejected - Invalid Addr

72345678922611044657ADEOYE R031 Rejected - Student's EL

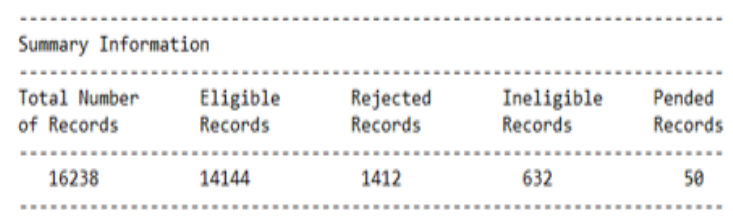

**REPORT DEFINITIONS** 

Eligible - Passed all reject and eligibility tests. Rejected - Failed a valid content test or a comparison with CSAC data. Ineligible - Not rejected, but did not meet eligibility requirements for the MCS award. Pended - Eligible, but not the first school to upload an eligible record.

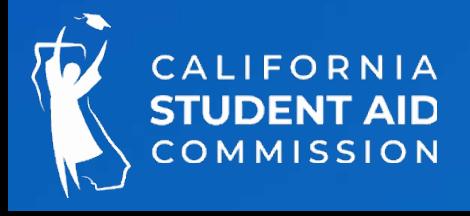

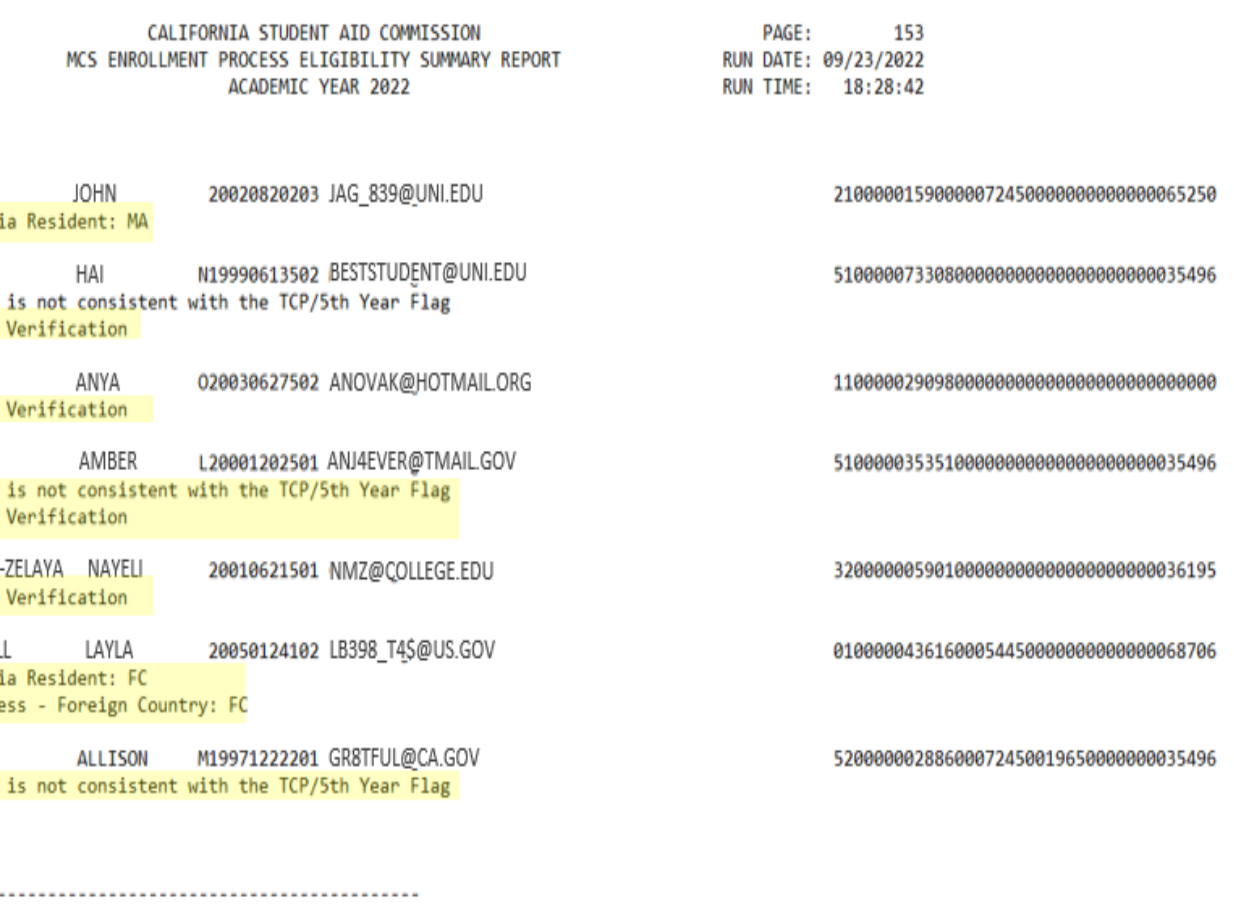

# Payments and Reconciliation

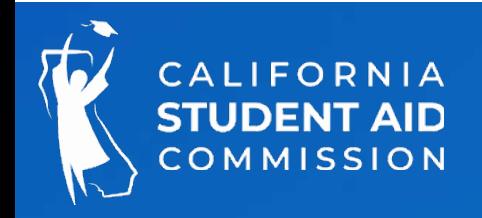

# Payment Roster

Campuses can report annual and term -le ve l p aym en ts an d corre ction s for MCS u sing the 1) on line roster or through th e 2) b a tch u p loa d process

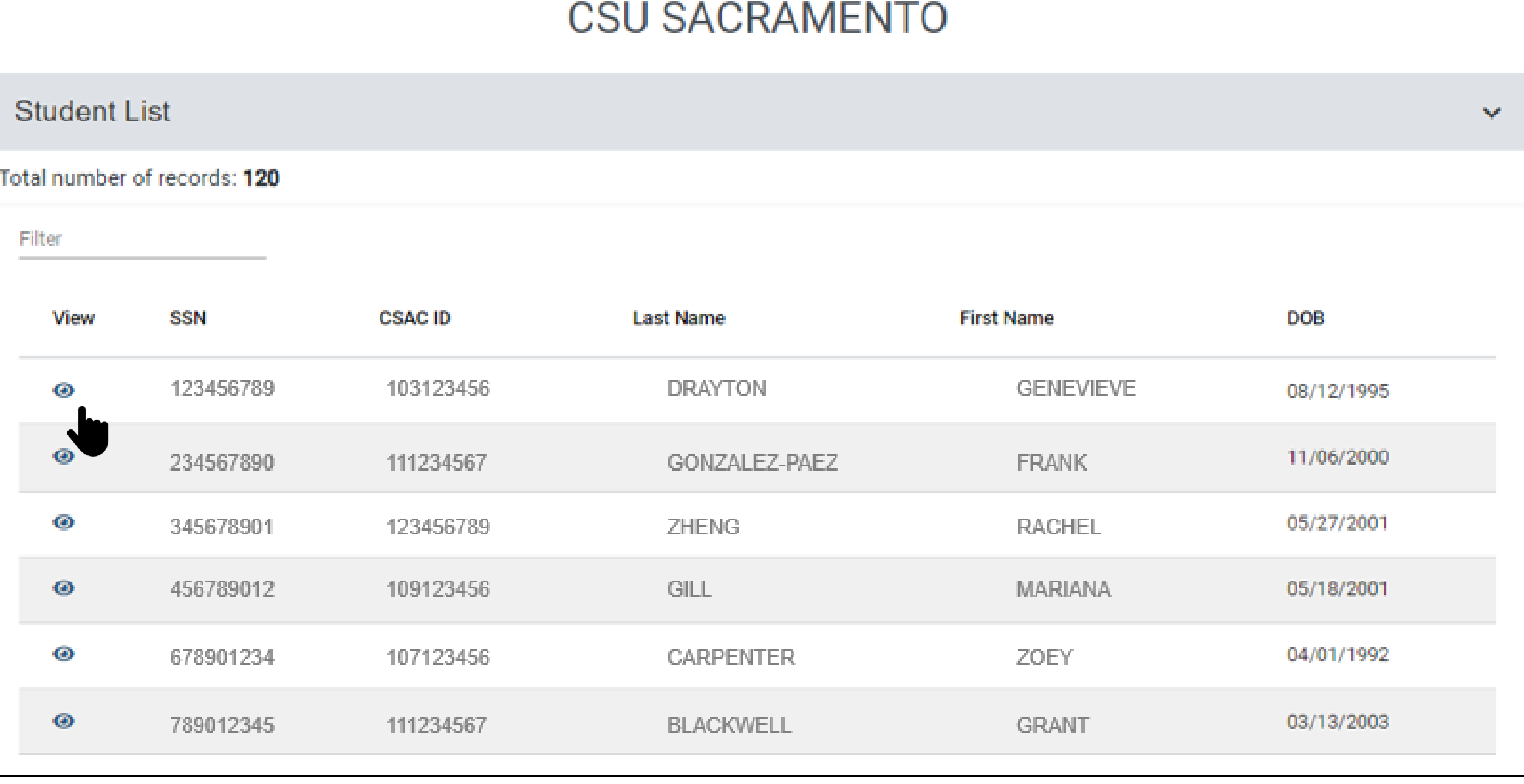

# Reporting Payments

There are SIX payment options available to campuses:

1. FT-(Pay): Applies a payment equal to the student's term/enrollment status and uses full eligibility. (50% - semester) (33.33%-quarter)

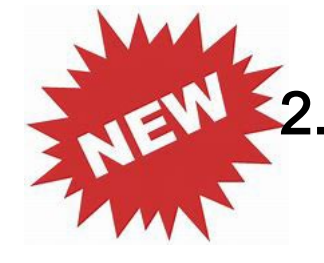

- TT-(Pay): Applies a payment equal to the term award amount and uses three quarter -time eligibility. (37.5%- semester) (25%-quarter)
- 3. HT-(Pay): Applies a payment equal to the term award amount and uses half -time eligibility. (25%- semester) (16.67%-quarter)
- 4. Less Than HT –(Do Not Pay) & Not Enrolled: Applies a \$0 payment and zeros out the award amount. No eligibility is used.
- 5. Refund/Adjusted Payment: Allows a payment less than the term amount to be applied but uses full -time eligibility, unless a payment of \$0 is applied.
- 6. Payments and corrections: Processed on Tuesday nights and over the weekend. Results can be viewed on Wednesdays and Mondays.

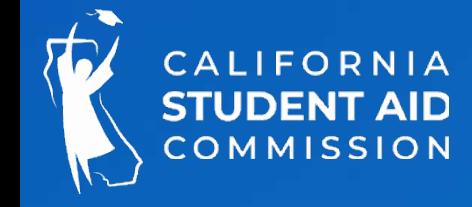

# Payment – Enrollment Status

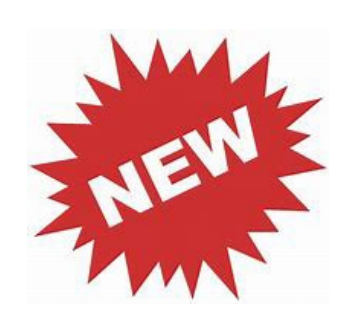

## Students can now be paid for Three Quarter Time (TT).

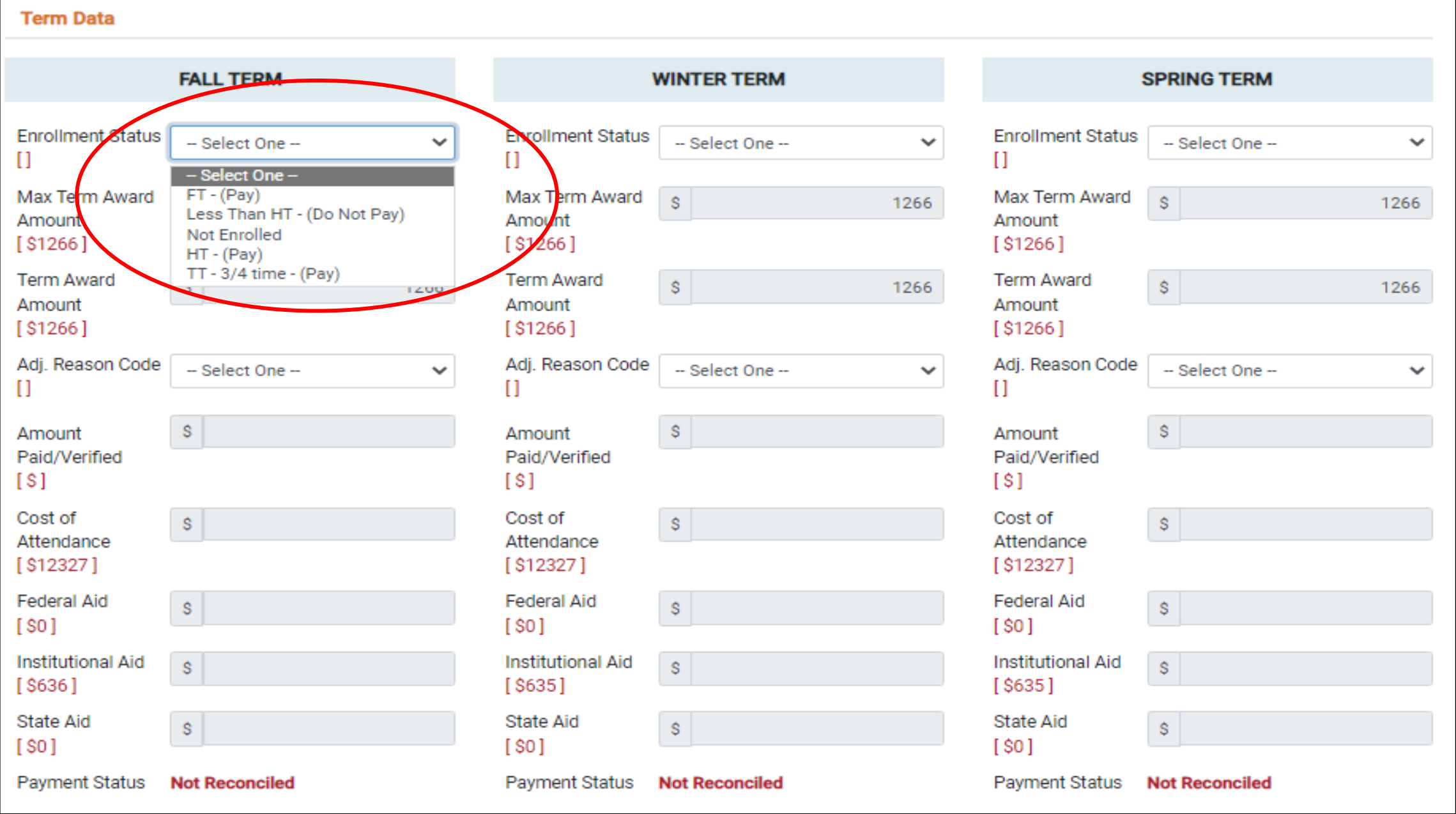

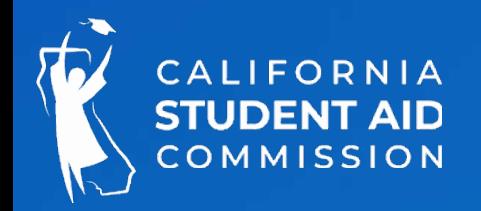

# Payment/Correction Process

The roster allows users to directly report payments or corrections at the annual -level or term -level. This example shows an annual-level correction to the Cost of Attendance. After the transaction is saved, the newly reported data will be reflected the following Wed n esd a y or Monday, after CSAC completes the processing of files.

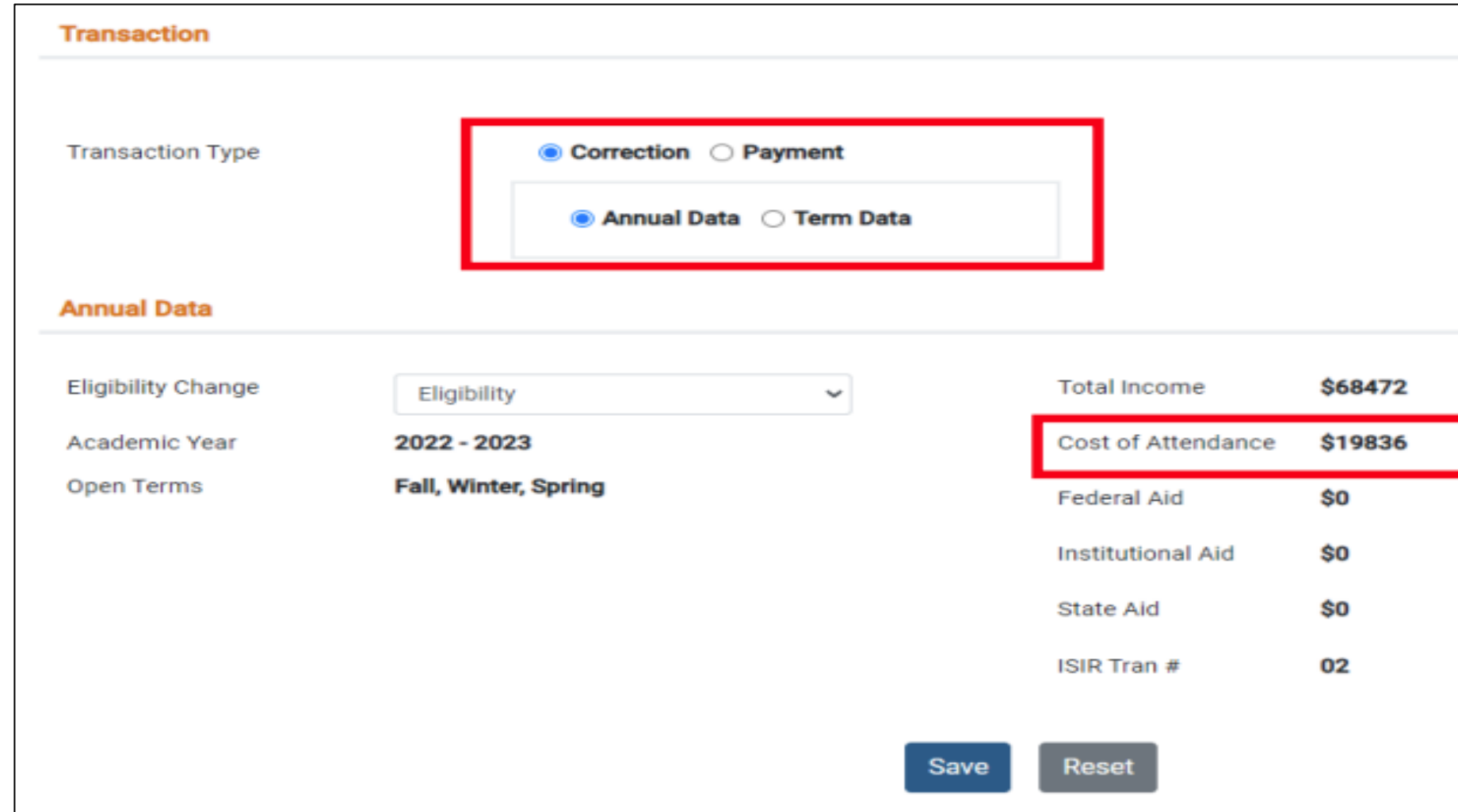

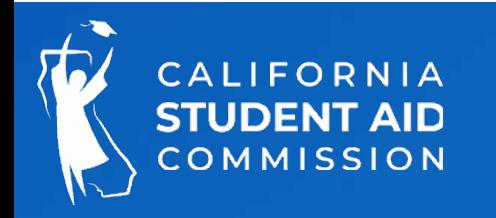

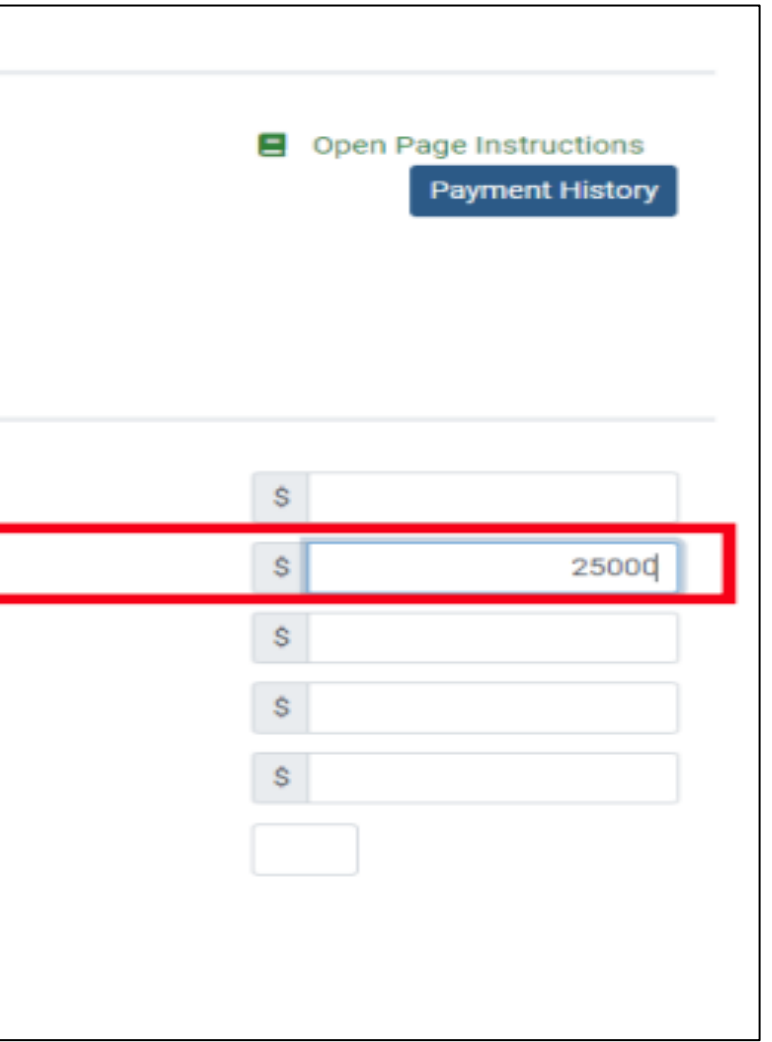

- Annual -level changes to total cost of attendance, total income, or other aid that could potentially impact the student's MCS award eligibility and amount, should be submitted before term level changes or payment transactions. CSAC will recalculate the award during the weekly processes and update the roster accordingly the following Wednesday or Monday.
- Term -level changes to institutional aid or federal aid should be reported before payments.
- Payments should only be applied after award Information has been verified as accurate

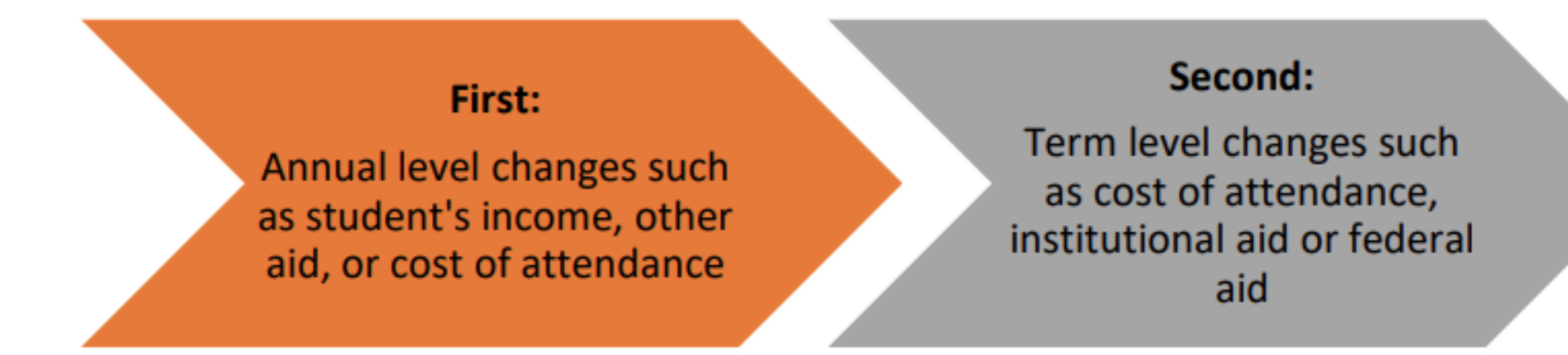

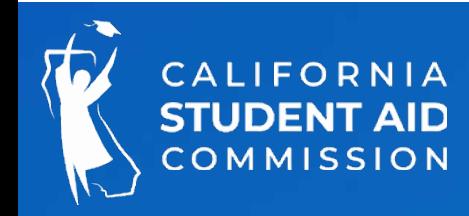

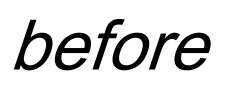

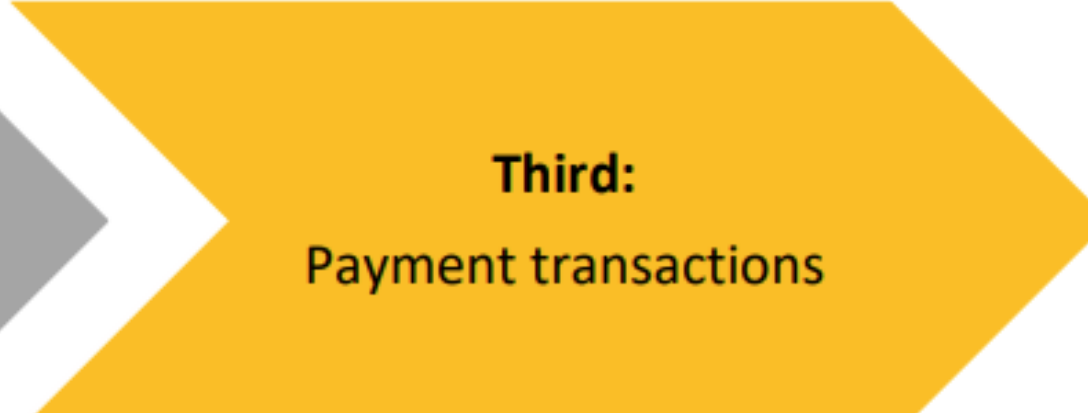

When making corrections, report changes in the following hierarchy:

# Student Award Payment History

This screen provides information on all payments and corrections app lied at both the annual and term level. Also displays eligibility used with each payment.

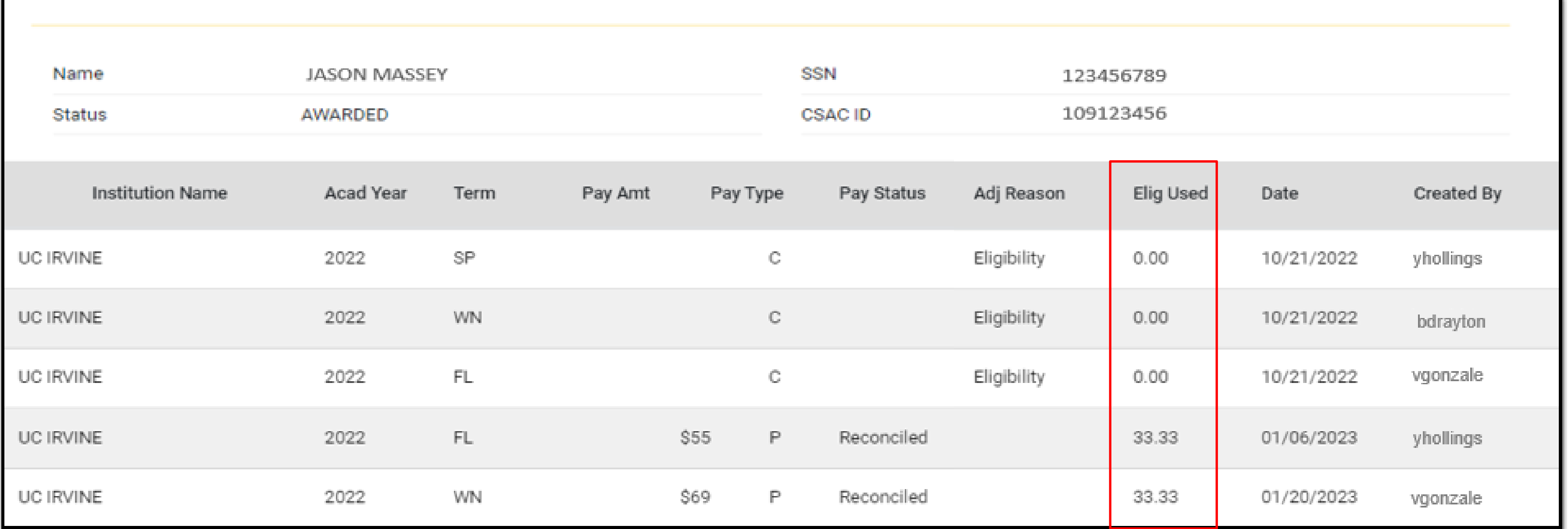

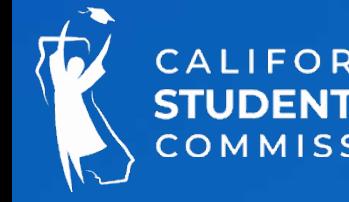

This field should only be used when making corrections at the **annual** level. Data values appearing in red will result in the student being withdrawn from the roster.

- 0- Educational Level Change
- 1 Post Bacc
- $2 SAP$
- 3- Eligibility
- 4 Not Enrolled
- 5 Other
- 7 Over Asset Ceiling
- 8- Add Teacher Credential Program (TCP)/5 the year program flag
- 9- Remove Teacher Credential Program (TCP)/5 th year program flag

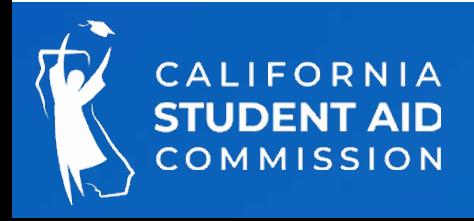

# Corrections to Income

Income corrections should only be reported in these three situations:

- 1. Does not m eet in come ceiling criteria-the awardee no longer m eets the authorized in com e ce ilin g
- 2. To tal in come over  $$100 k if the dependent and et are now exceed the total income of$ \$100,000 dollars, or if the income remains over \$100,000 dollars but the amount has changed, then a correction should be made to the student's record
- 3. To tal income under  $$100 k if the dependent aw and ee is now under the total income$ of \$100,000 dollars, then a correction should be made to the student's record.

New! CSAC recently updated WebGrants to recalculate a student's MCS 2.0 award based on new ISIRs submitted by campuses. It now calculates the updated parent contribution and other values in the ISIR reported with the correction

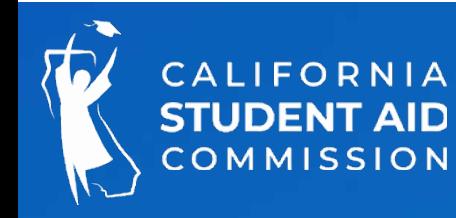

# Payment File Layout & Upload

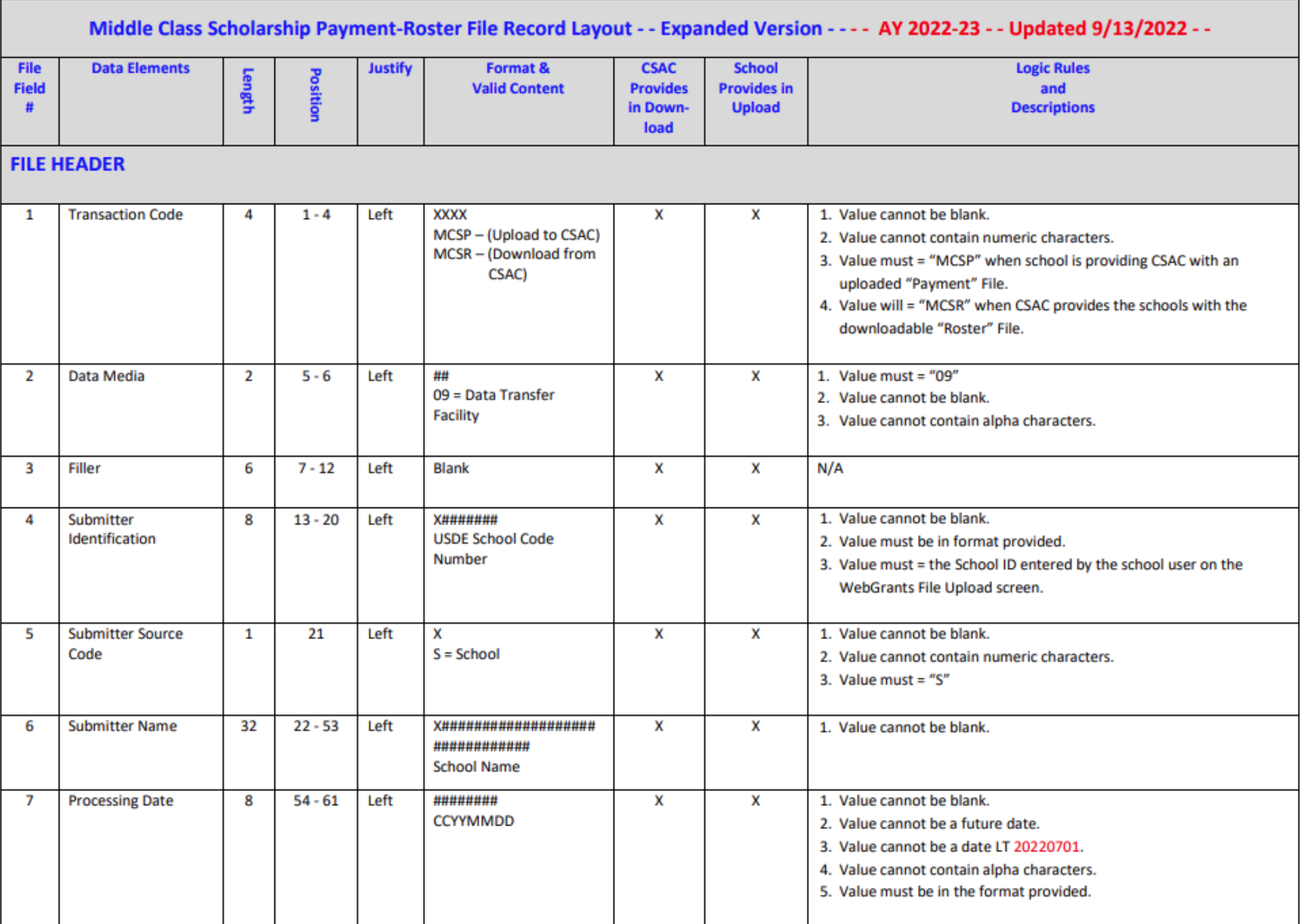

MCS funds are disbursed to campuses by CSAC *after* schools verify student attendance and eligibility, and report student payments.

To initiate an EFT payment for disbursement of MCS, properly format a Payment File, and upload the file as a text file .txt or .csv

After attempting to u p lo a d the p a ym ent file, if a n y in va lid re cord s exist, the file will reject. Th e file m u st b e corrected an d u p load ed a g a in .

'Down load Error Report' p rovid e s d e ta ils a b ou t  $th$  e error.

### Home> MCS> File Upload> MCS File Upload

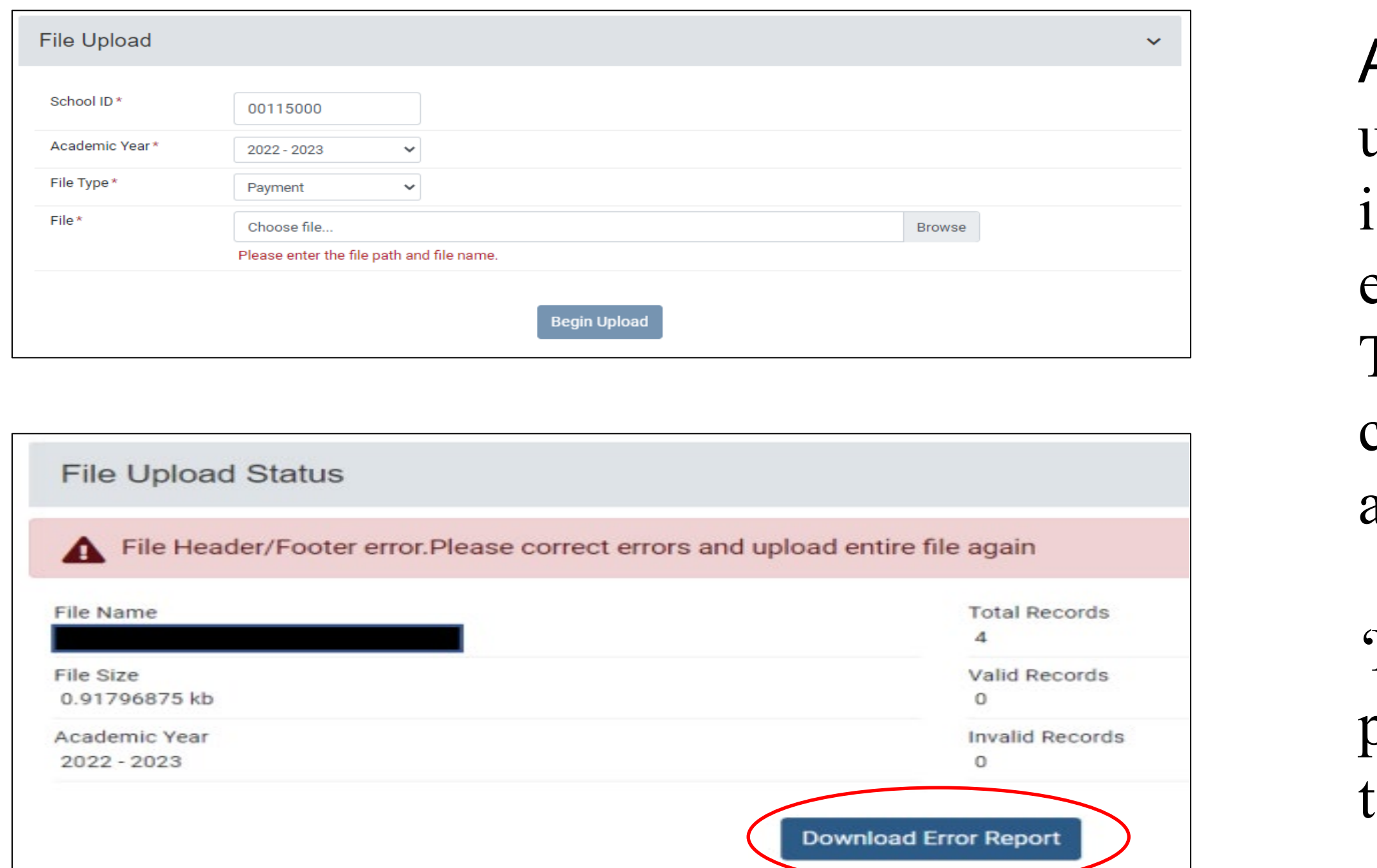

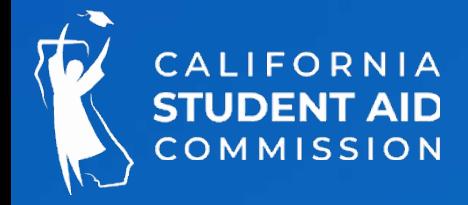

# Recertify Payments

### What causes the recertify?

- When a student was previously paid for the term(s) and a correction is applied at the annual and/or term level.
- Changes to **income, Other Aid, and T/F** cause the award to be recalculated.
- The new award overrides the current payment with the revised award amount.
- How to Resolve?
- Campus must verify the new payment amount using the " Enrollment Status" function or the "Refund/Adjusted Payment" function

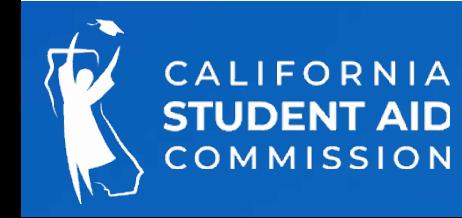

# Recertify Payments

Home > MCS> Display Roster

Check the "Recertify Only" button:

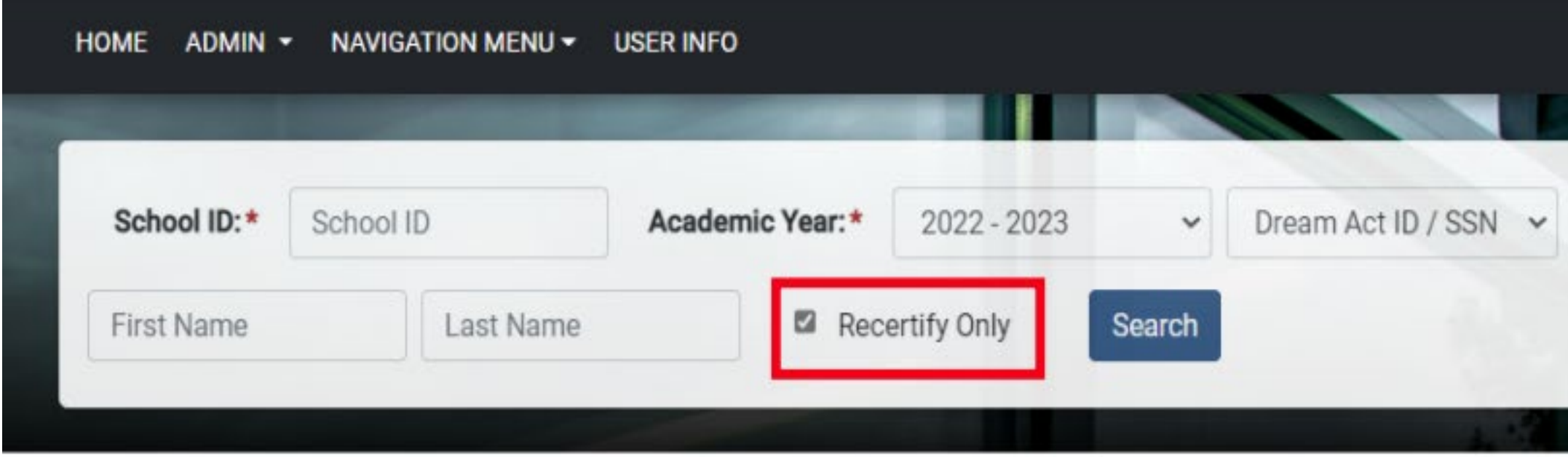

The list of students can be exported by choosing the file type and selecting "Download Roster" button:

### **CSU SACRAMENTO**

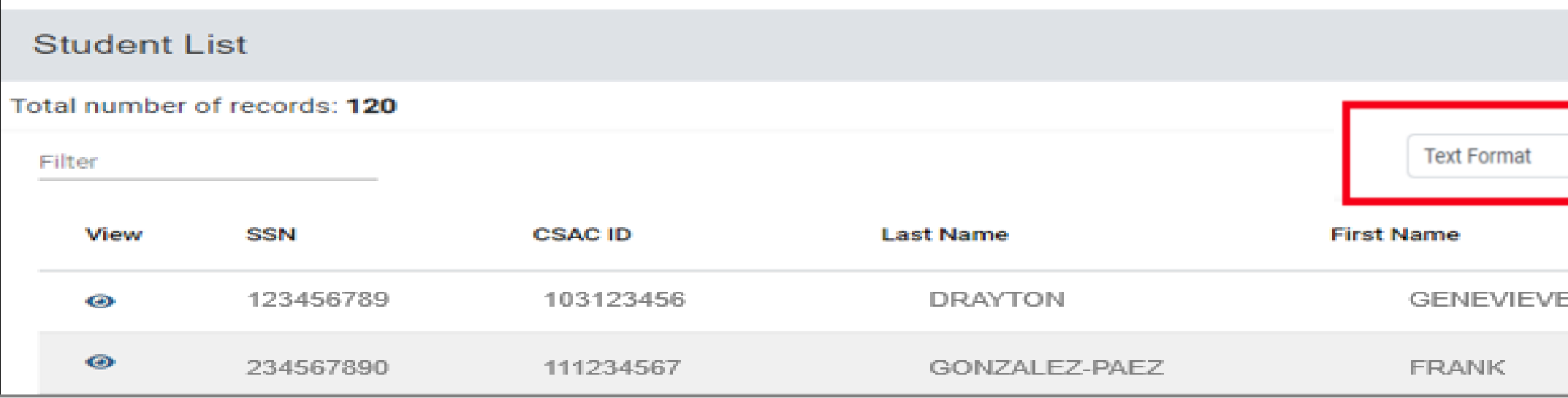

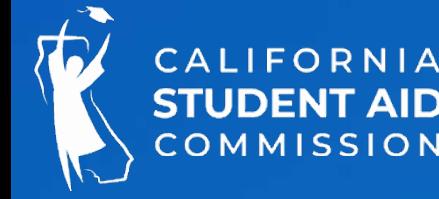

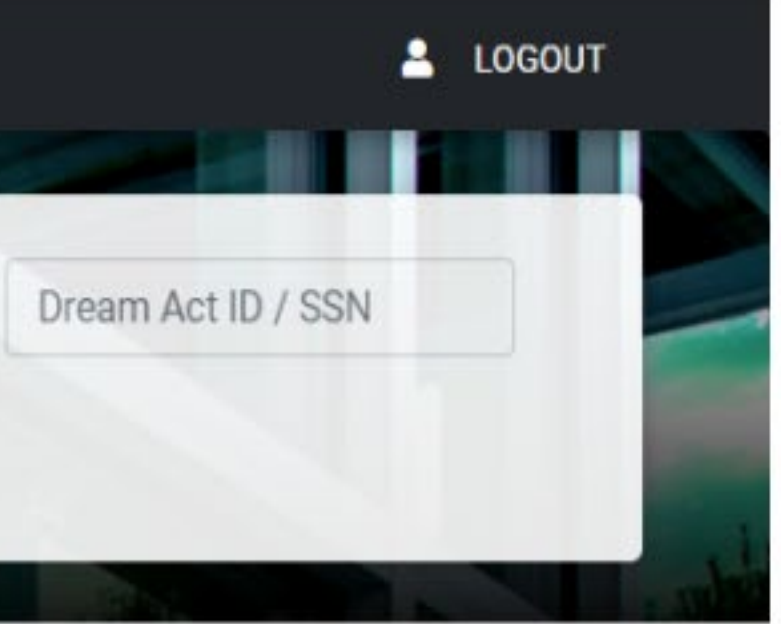

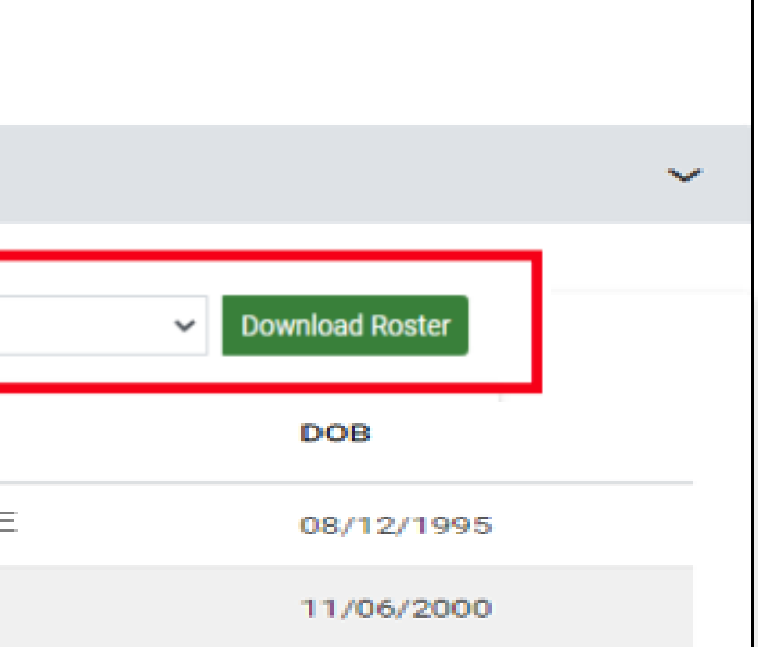

# Recertify Payments

Home > MCS> Display Roster

### Example:

Student was originally paid \$160 for fall term

Award was recalculated and resulted in a lower term -level award amount (\$60).

The new payment must be recertified for \$60.

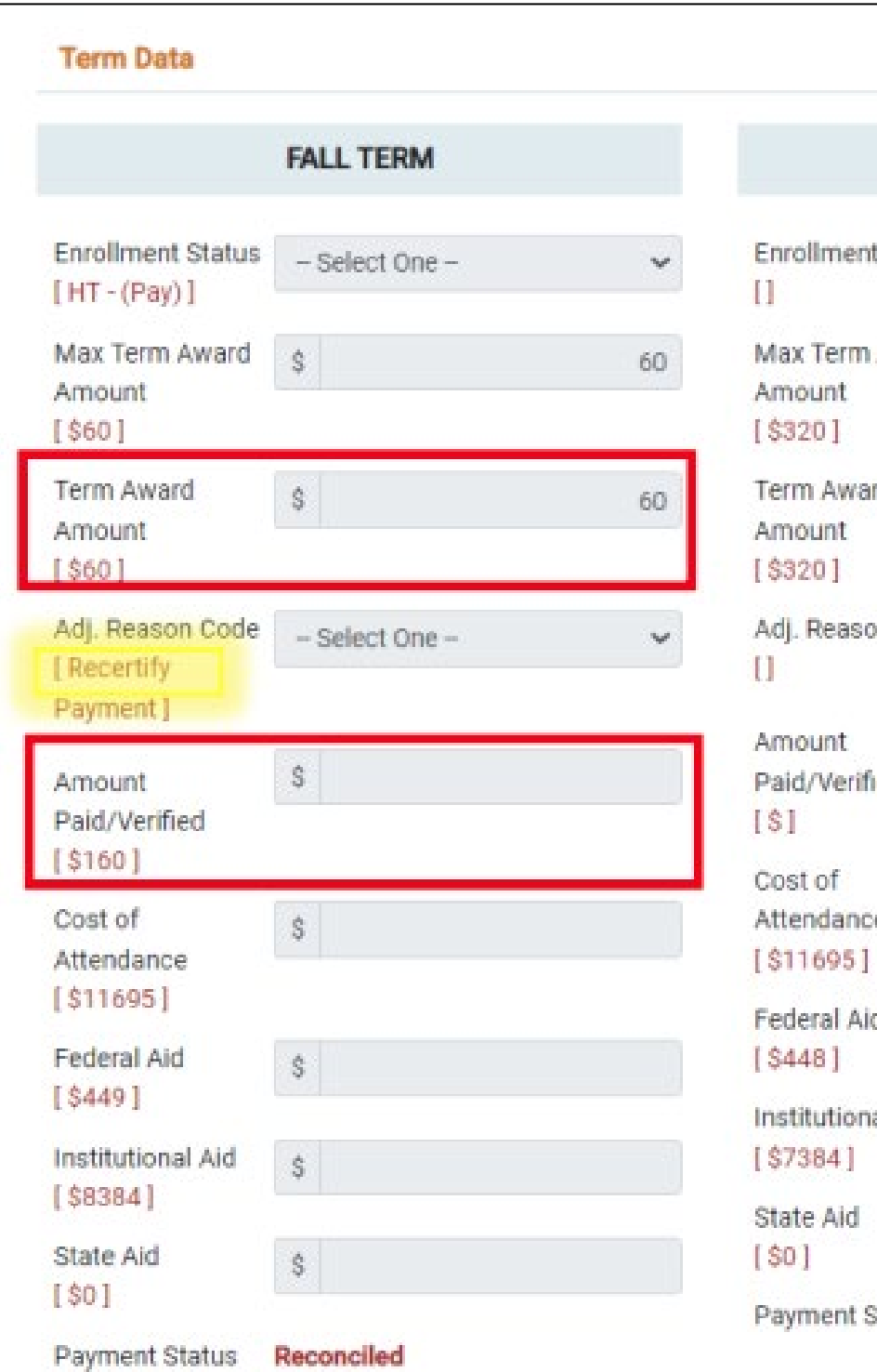

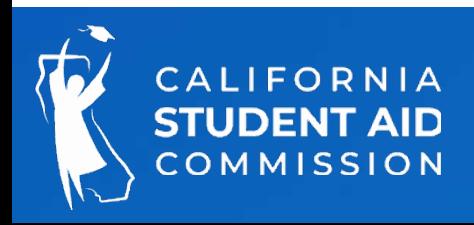

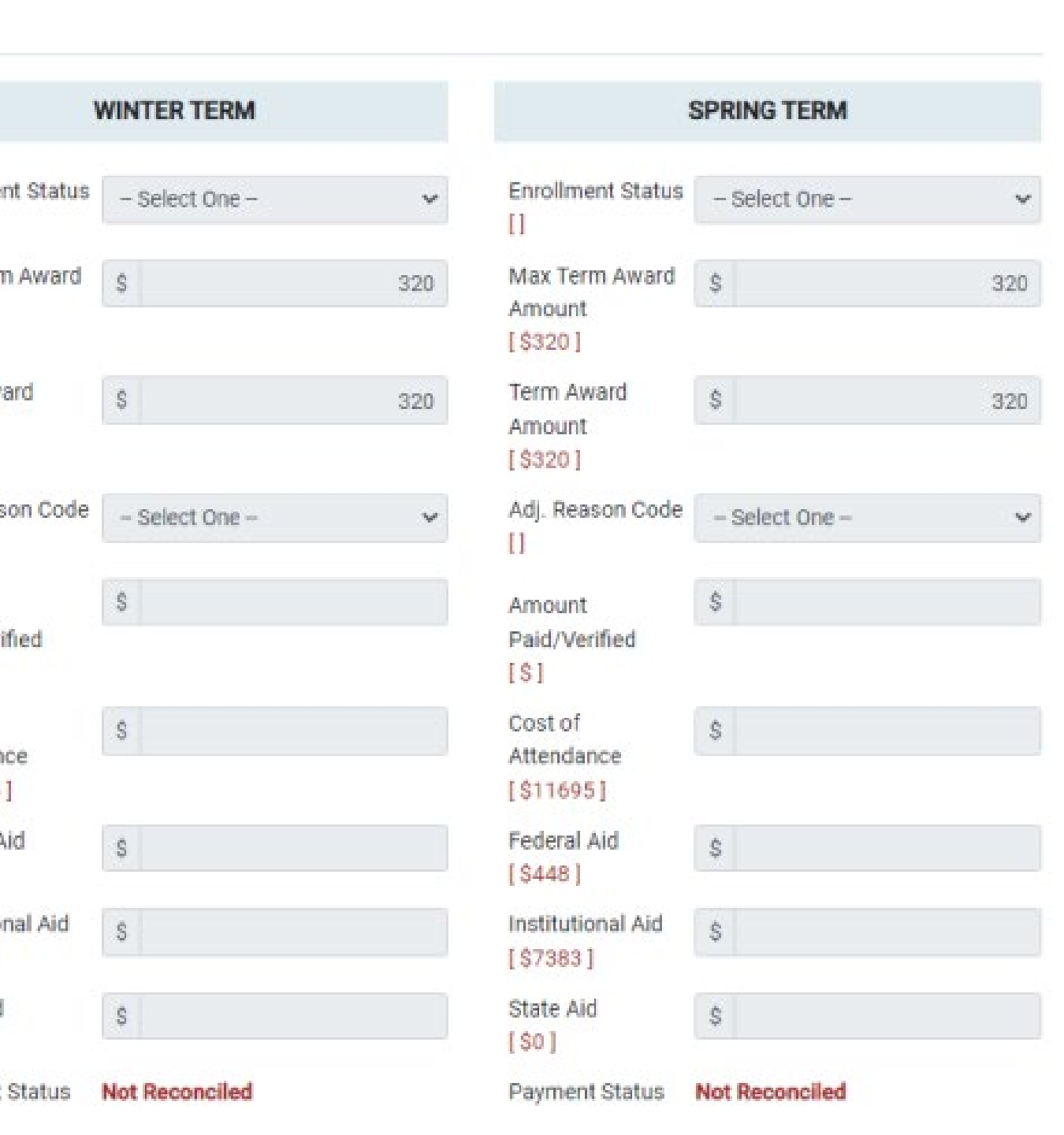

Tips and Recommendations

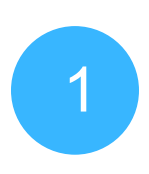

Reconcile weekly or m on th ly by u tilizing reports (Paym ent Activity and Student Reconciliation)

# Reconciliation

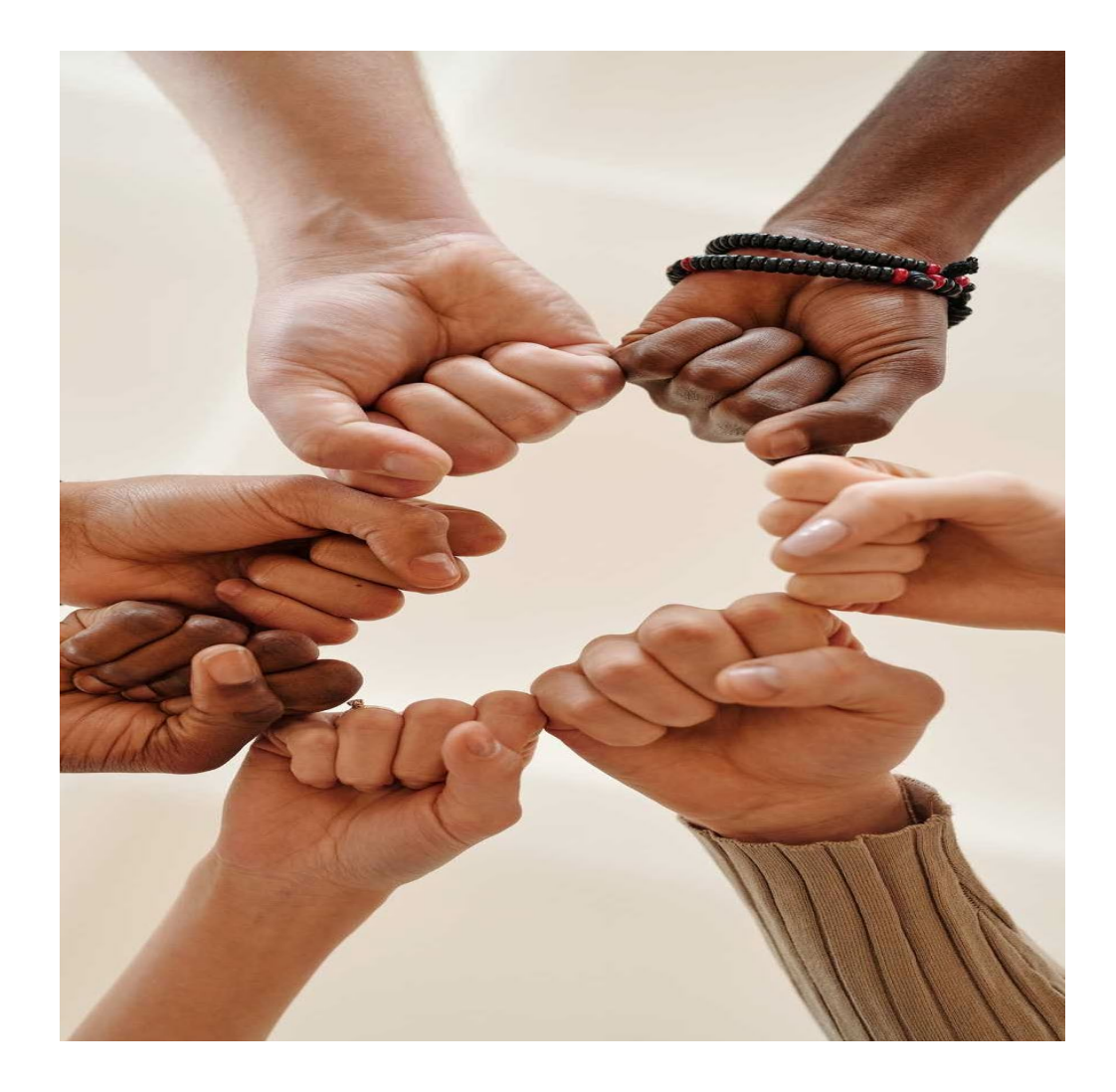

- 2 Review recertified payments weekly or m on th ly (use export function from roster screen)
- 
- 3 Reconciliation deadline: September of each processing year

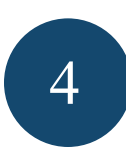

Refer to MCS Guide and Roster Layout for specific scenarios

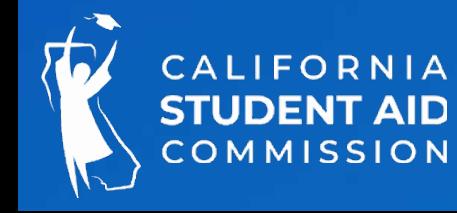

# Aw a rd in g Process

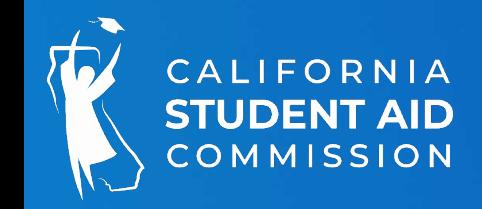

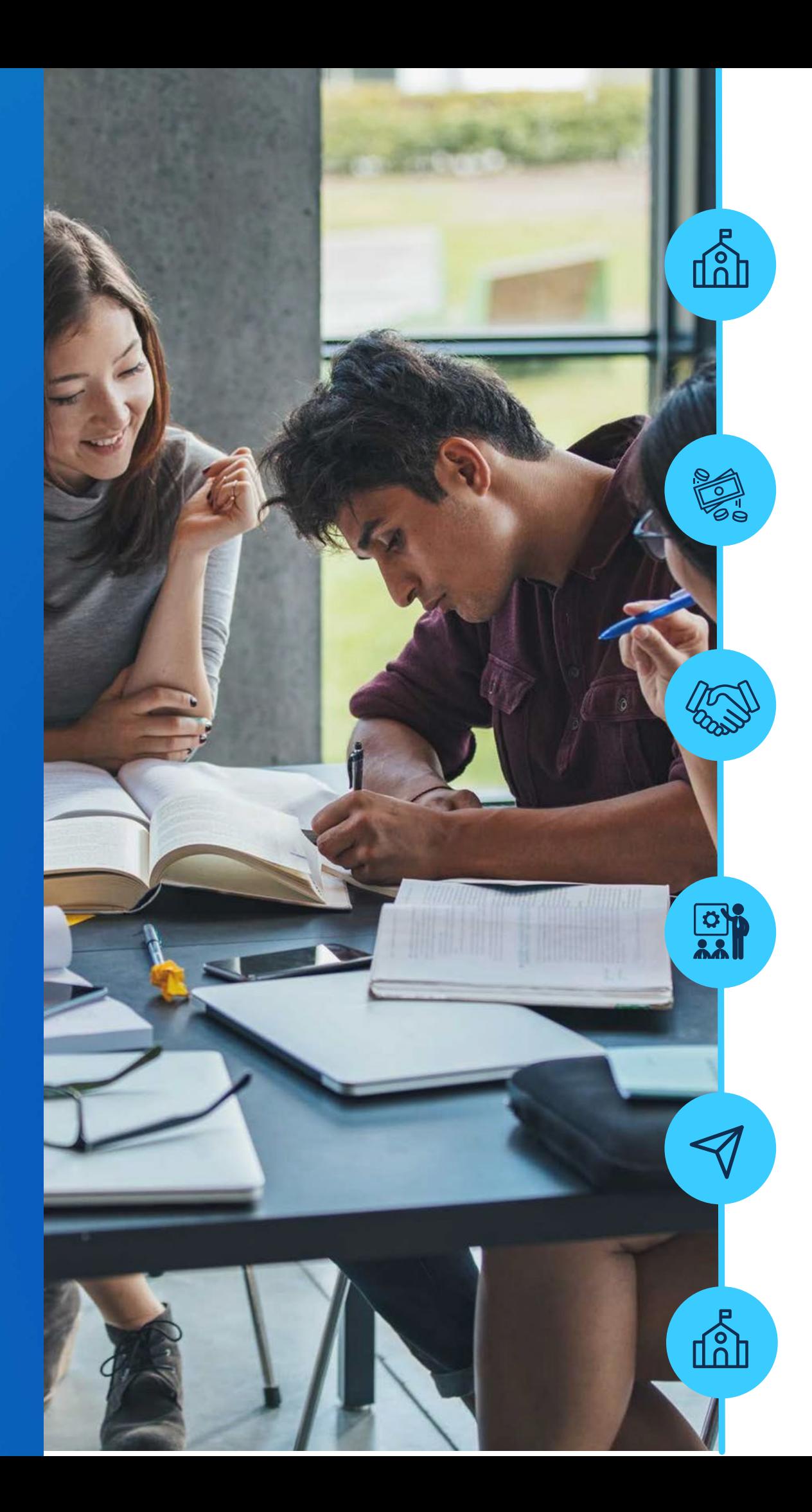

School identifies potentially e ligible students and submits on MCS enrollment file

CSAC processes students for MCS awards, places them on MCS roster

CSAC sends payment request to State Controllers Office, paper warrants issued

School reviews roster and approves for payment, CSAC initiates payment

process

CSAC mails paper warrants to institutions, payable to the institution, not the student

Institutions cash checks, disburse funds on student accounts

# CCC Bachelor (CCBA) Degree Program

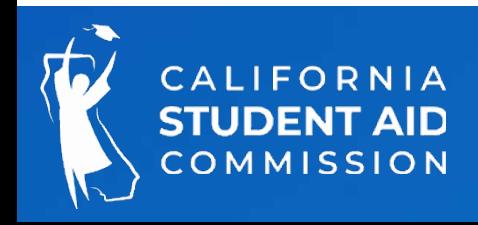

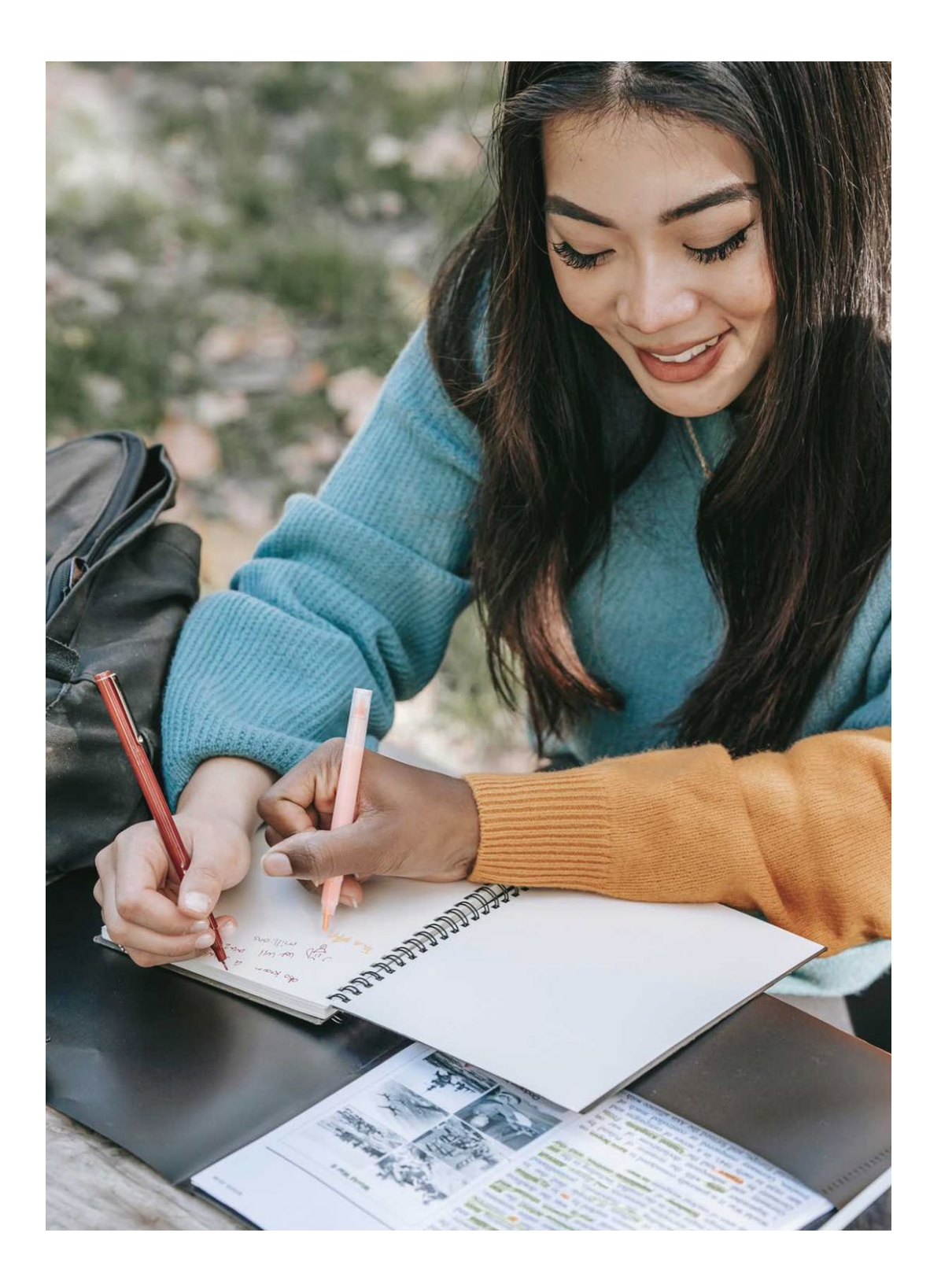

- FAFSA/CADAA submitted by March 2
- Education level =  $4$  th year undergrad or less
- CA resident or exempt from non -resident tuition (AB 540)
- At least half -time enrollment in upper division coursework @ CCC Bach program
- Making SAP
- Under MCS income and asset ceilings

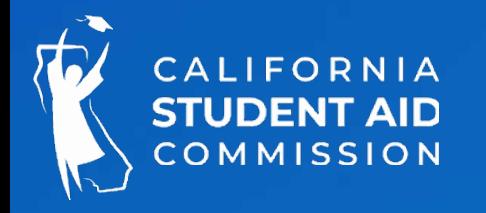

# MCS Elig ib ility Criteria CCC Bachelor Programs

# Reports

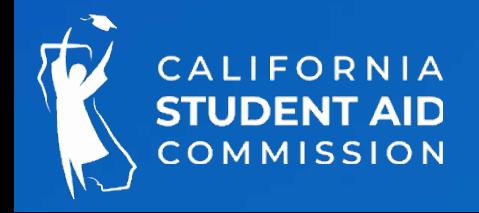

## Report Download

### WebGrants: MCS>MCS - Data Transfer>Report Download

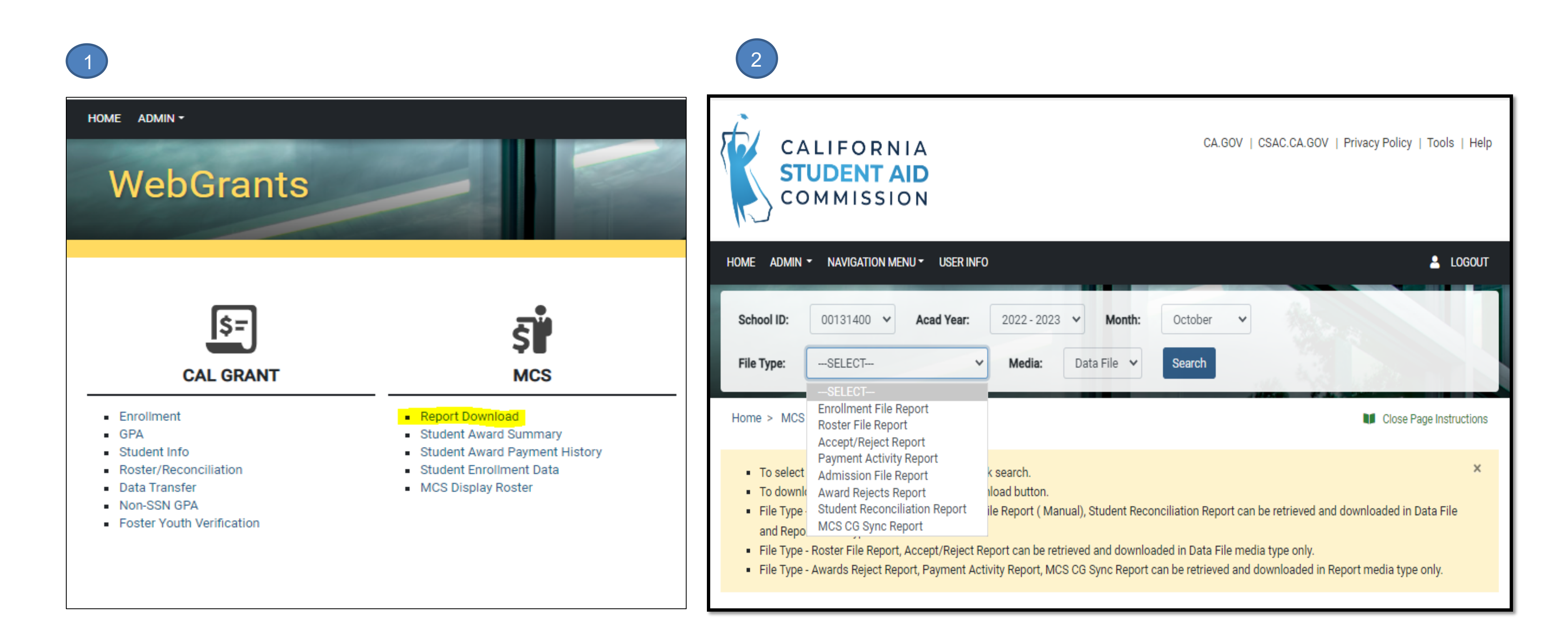

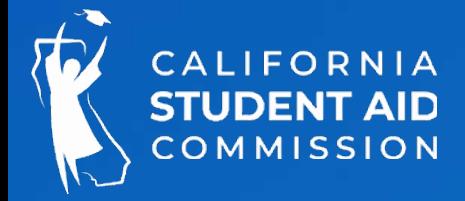

# Reports

an MCS award or were rejected from the Displays error codes, "I" for ineligible; or "R" for code ( I002, R020, etc.). A description of the error

due to mismatched data between the us and CSAC's system.

the student's SSN and CA Driver's License/ID to

enrollment file, the student will get picked up

rollment file is wrong, the campus must submit CSAC's data.

nts, current amounts in place (Award, Income, ducational Level, TCP/5th Year Flag) of students

1CS -Cal Grant data match process. Provides a nd MCS awards before and after the process bility status is also provided.

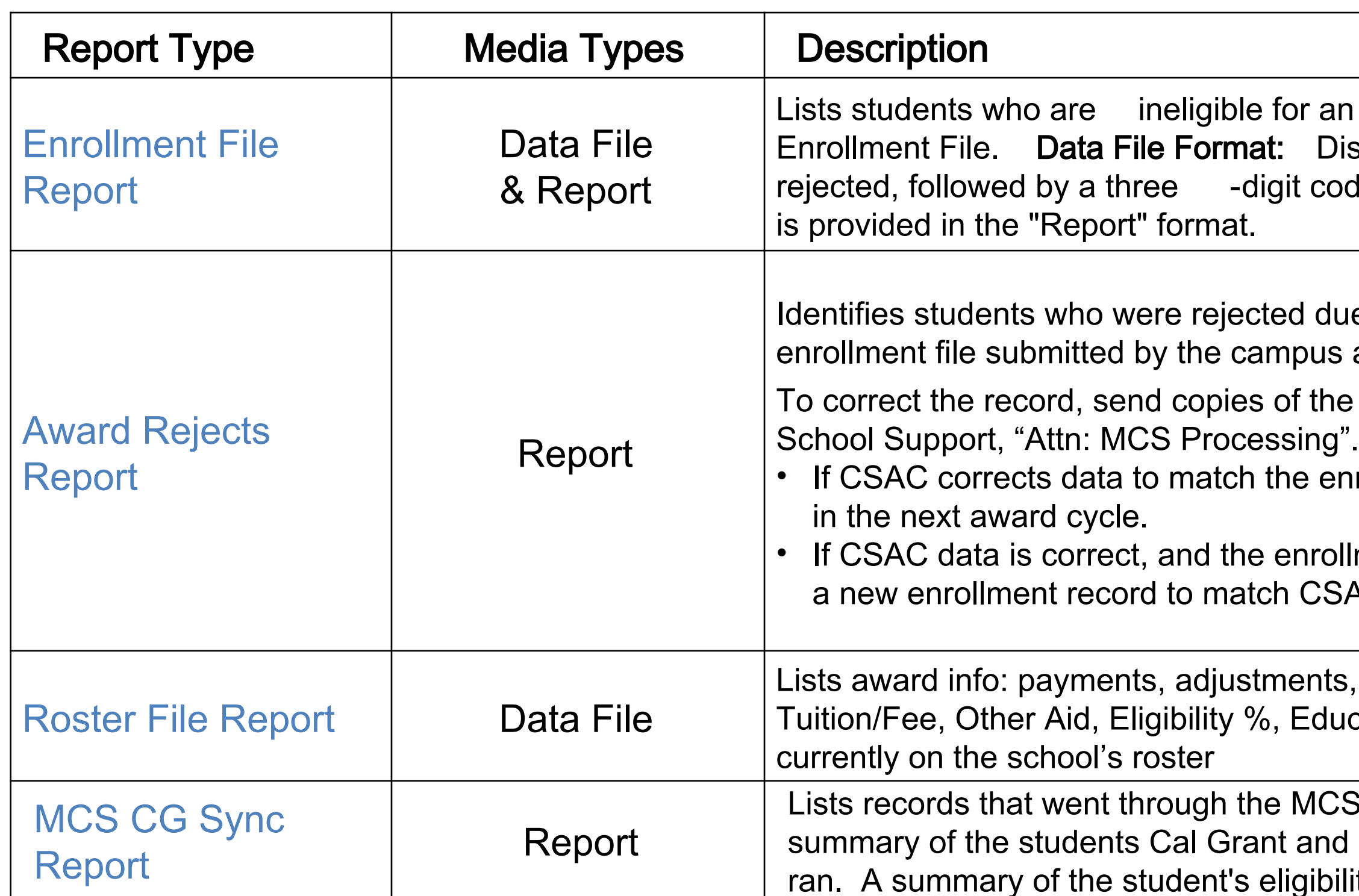

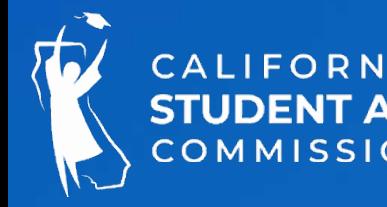

Report descriptions are provided in the MCS Payment & Corrections Guide

# Reports

pplied during the week. The report is ted and Accepted.

he type of transaction being applied. The The majority of record in this section are he same student within the same file, ctions for the same student

as rejected due to an edit in place for the the is not in the correct format.

was accepted and applied to the student's

ciled payment transactions, amount of ns and balances. Including a summary

0 (to date). Payments with an existing

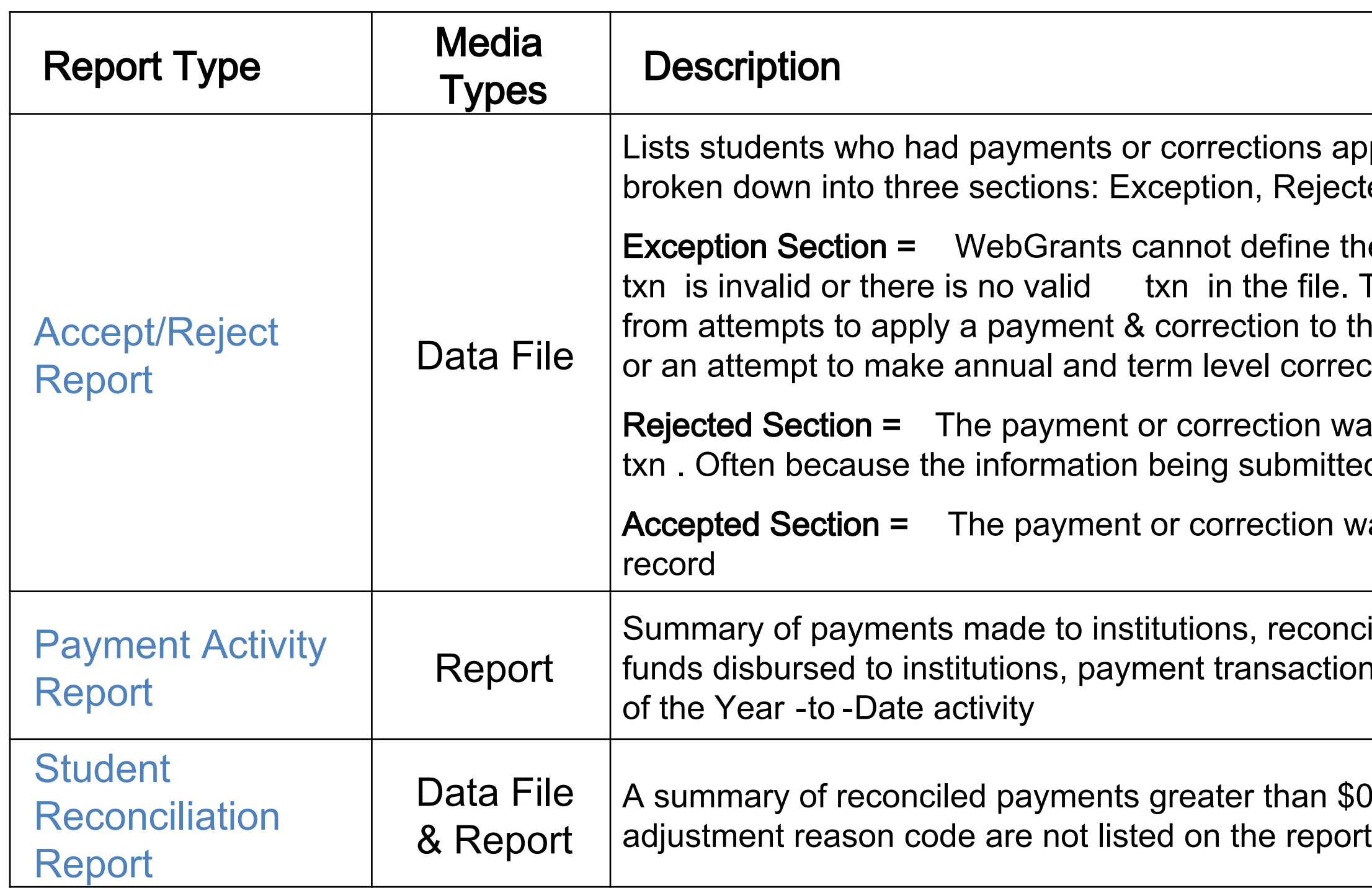

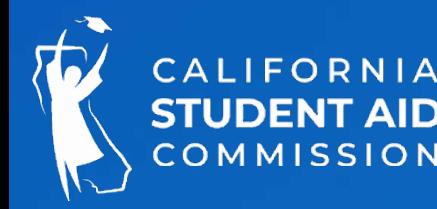

# Resources

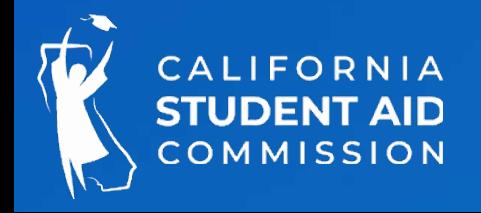

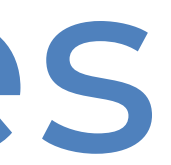

# MCS Handbook

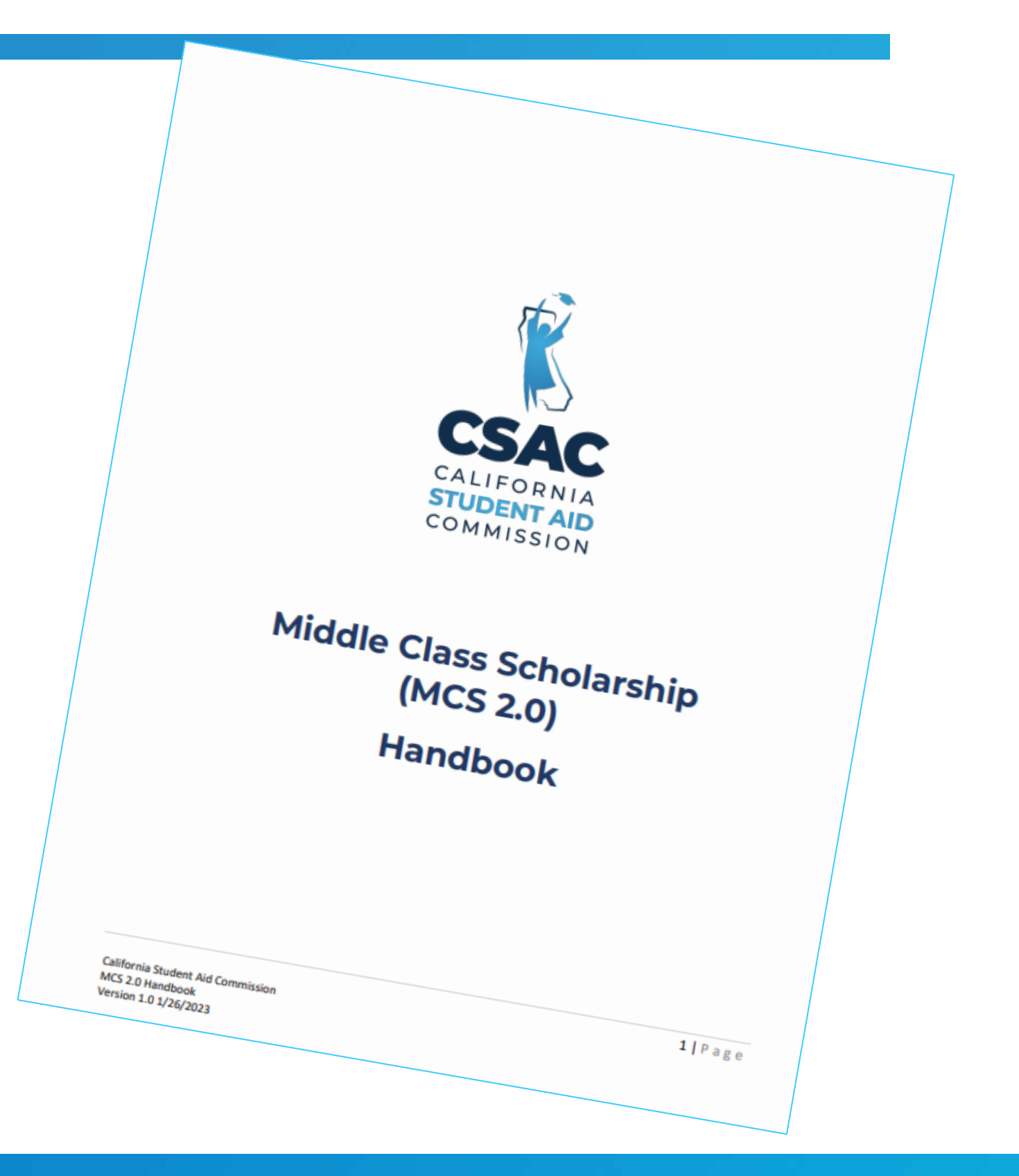

The MCS Handbook provides guidance and direction on student eligibility as well as the application, awarding, disbursement/adjustment, and reconciliation processes.

### It contains the following topics:

- Payment/Enrollment file layouts and upload instructions
- Accept/Reject Report and codes
- Annual and Term -level Changes
- Drop, Withdraw, & Refund Policy (R2T4)
- Payment and Correction Scenarios
	- Part -time attendance
	- Repeat coursework policy
	- Study Abroad

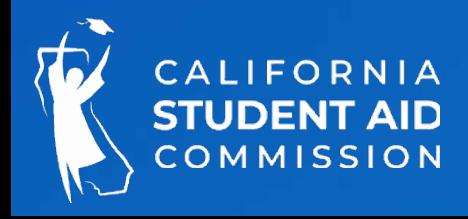

[https://www.csac.ca.gov/post/middle](https://www.csac.ca.gov/post/middle-class-scholarship-0) -class-scholarship -0